информация**Министерство науки и высшего образования РФ** ФГБОУ ВО «Заполярный государственный университет им. Н.М. Федоровского» <sup>у</sup>никальный про**кафедра физико-математических дисциплин</mark>** Документ подписан простой электронной подписью ФИО: Игнатенко Вит<u>алий Иванович</u> Должность: Проректор по образовательной деятельности и молодежной политике Дата подписания: 13.10.2023 06:00:31 a49ae343af5448d45d7e3e1e499659da8109ba78

# **ОБЩАЯ ФИЗИКА ЭЛЕКТРОМАГНЕТИЗМ**

*Методические указания к лабораторным работам*

**Норильск 2023**

### ББК 22.33я7

Общая физика. Электромагнетизм [Текст]: метод. указ. к лабораторным работам / сост.: Г.В. Семенов, У.М. Маллабоев, С.Х. Шигалугов; Министерство науки и высшего образования РФ, Заполярный гос. ун-т им. Н.М. Федоровского. – Норильск: ЗГУ, 2023. – 85 с. – Библиогр. с. 82. – Текст: непосредственный.

Методические указания предназначены для обучающихся бакалавриата всех специальностей и форм обучения, содержат теоретическую вводную часть и описание девяти лабораторных работ.

> © ФГБОУ ВО «Заполярный государственный университет им. Н.М. Федоровского», 2023

# ВВЕДЕНИЕ

Описания лабораторных работ включают: теоретические сведения, задания, регламентирующие последовательность работы студентов при проведении измерений; образцы рабочих таблиц для записи результатов измерений; требования к оформлению отчетов по лабораторным работам; контрольные вопросы к защите лабораторных работ.

Лабораторный комплекс, на котором проводятся измерения, включает: лабораторный стол, электронные осциллографы, генераторы электрических сигналов, источники постоянного тока, стрелочные и цифровые электроизмерительные приборы, микрометр, набор макетов электрических цепей, соединительных проводов и объектов изучения.

Перед началом работы необходимо повторить тему «Обработка результатов измерений». При выполнении лабораторных работ следует подробно разобраться в устройстве применяемой аппаратуры. Работу с незнакомыми приборами можно начинать, лишь прочтя необходимые инструкции и уяснив все требования по безопасности работы. По всем возникающим вопросам обращаться к преподавателю.

При сборке электрических схем следует сначала подсоединить все провода, кроме проводов, идущих к источникам питания. Подключать источники питания (или включать приборы в сеть) можно только после того, как вся схема тщательно проверена преподавателем и получен допуск к выполнению лабораторной работы. В процессе выполнения лабораторных работ необходимо предохранять приборы и приспособления от толчков, ударов и механических повреждений.

3

# Лабораторная работа №1 МОДЕЛИРОВАНИЕ ЭЛЕКТРОСТАТИЧЕСКИХ ПОЛЕЙ

Цель работы: определение расположения эквипотенциалей; построение силовых линий электрических полей, задаваемых электродами различной конфигурации; построение качественной зависимости напряжённости электрического поля от координаты.

Приборы и принадлежности: лабораторный модуль, источник питания, вольтметр, электроды, электропроводящая бумага.

#### Теоретические положения

Между напряжённостью электрического поля и электрическим потенциалом существует интегральная и дифференциальная связь:

$$
\varphi_1 \cdot \varphi_2 = \int_1^2 \vec{E} d\vec{l} ; \qquad (1)
$$

$$
\tilde{E} = -\operatorname{grad}\varphi . \tag{2}
$$

Электростатическое поле может быть представлено графически двумя способами, дополняющими друг друга: с помощью эквипотенциальных поверхностей и линий напряжённости (силовых линий).

Поверхность, все точки которой имеют одинаковый потенциал, называется эквипотенциальной поверхностью. Линия пересечения ее с плоскостью чертежа называется эквипотенииалью. Силовые линии - линии, касательные к которым в каждой точке совпадают с направлением вектора  $\overline{E}$ . На рис. 1 пунктирными линиями представлены эквипотенциали, сплошными - силовые линии электрического поля.

Разность потенциалов между точками 1 и 2 равна нулю, так как они находятся на одной эквипотенциали. В этом случае из формулы (1) следует:  $\varphi_1 \cdot \varphi_2 = \int \vec{E} d\vec{l} = 0$ ИЛИ  $\int E dl \cos(\vec{E} d\vec{l}) = 0$ . Так как E и dl не равны нулю, то  $cos(\vec{E}d\vec{l}) = 0$ , т.е. угол между эквипотенциалью и силовой линией составляет  $\pi/2$ , так что силовые линии и эквипотенциали образуют «криволинейные квадраты».

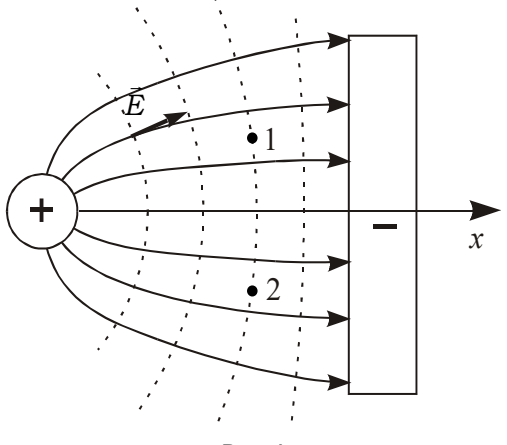

Рис. 1

Из выражения (2) следует, что силовые линии всегда направлены в сторону убывания потенциала. Величина напряжённости электрического поля определяется «густотой» силовых линий: чем гуще силовые линии, тем меньше расстояние между эквипотенциалями. Исходя из этих принципов, можно построить картину силовых линий, располагая картиной эквипотенциалей, и наоборот.

Достаточно подробная картина эквипотенциалей поля позволяет рассчитать в разных точках значение проекции вектора напряжённости  $\vec{E}$  на выбранное направление х, усредненное по некоторому интервалу координаты  $\Delta x$ :

$$
\langle E_x \rangle = -\frac{\Delta \varphi}{\Delta x},\tag{3}
$$

где  $\Delta x$  - приращение координаты при переходе с одной эквипотенциали на другую, м;  $\Delta\varphi$  - соответствующее ему приращение потенциала, В; < $E_x$ > – среднее значение проекции  $E_x$  между двумя эквипотенциалями,  $B/m$ ;  $E_x$  – проекция  $\vec{E}$  на ось  $x$ , B/м.

В данной лабораторной работе напряжённость у поверхности металла связана с величиной поверхностной плотности заряда соотношением

$$
|\sigma| = \varepsilon_0 E = \varepsilon_0 \left| \frac{\Delta \varphi_n}{\Delta n} \right|,\tag{4}
$$

где  $\Delta n$  – изменение координаты в направлении, перпендикулярном поверхности металла, м;  $\Delta \varphi_n$  – соответствующее *n* приращение потенциала, В.

#### Описание установки и методики измерений

Для моделирования электростатического поля удобно использовать аналогию, существующую между электростатическим полем, созданным заряженными телами данной формы в вакууме, и электрическим полем постоянного тока, текущего по проводящей плёнке с однородной проводимостью. При этом расположение силовых линий электростатического поля оказывается аналогично расположению линий электрических токов.

То же утверждение справедливо для потенциалов. Распределение потенциалов поля в проводящей плёнке такое же, как в электростатическом поле в вакууме, если оно задано заряженными телами, сечение которых плоскостью

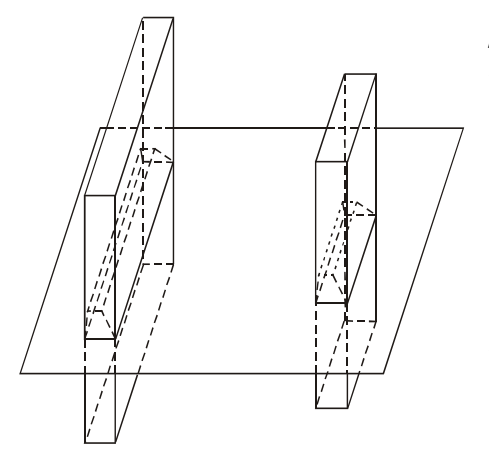

**Рис. 2**

плёнки совпадает со «следом», оставляемым моделью электрода на плёнке, а высота бесконечно велика. Например, при использовании моделей электродов, приведенных на рис. 2, на проводящей плёнке возникает такое же распределение потенциалов, как в электростатическом поле в вакууме, созданном двумя бесконечно длинными плоскостями, перпендикулярными плоскости плёнки.

В качестве проводящей плёнки в работе используется электропроводящая бумага с одинаковой во всех направлениях проводимостью.

На бумаге устанавливаются массивные модели электродов так, что обеспечивается хороший контакт между электродом и проводящей бумагой.

Для исследования электростатического поля применяется установка (рис. 3), состоящая из лабораторного модуля, зонда, выносного элемента, источника питания ИП и вольтметра. Выносной элемент представляет собой диэлектрическую панель, на которую помещают лист миллиметровой бумаги, поверх нее – лист копировальной бумаги, затем – лист электропроводящей бумаги, на которой устанавливаются электроды.

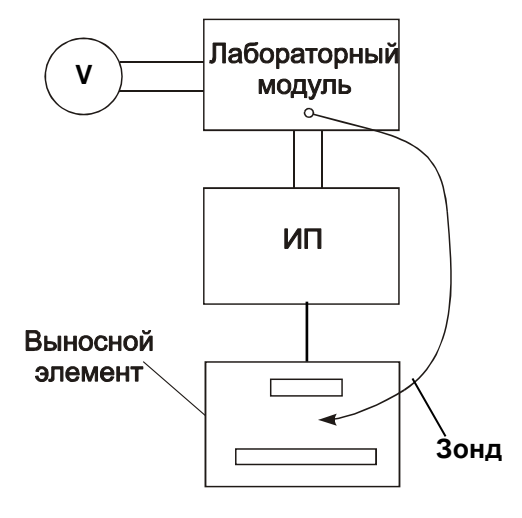

**Рис. 3** 

Электрическая схема лабораторной работы изображена на передней панели модуля (рис. 4).

Напряжение от источника питания ИП с ЭДС *E*<sup>1</sup> подается на однополюсные розетки *1* и *2*, к которым подключаютсяэлектроды, установленные на электропроводящей бумаге. К модулю также подключаются зонд (к однополюсной розетке *3*) и вольтметр (к однополюсным розеткам *4* и *5*). В качестве вольтметра используется мультиметр.

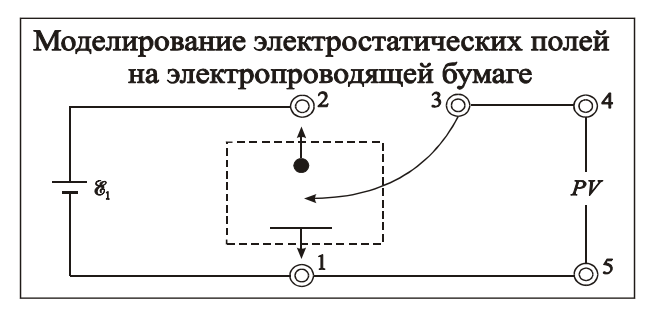

**Рис. 4**

Потенциал зонда равен потенциалу той точки поверхности электропроводящей бумаги, которой он касается. Совокупность точек, для которых потенциал одинаков, и есть изображение эквипотенциали поля. Вольтметр измеряет разность потенциалов между одним из электродов и зондом (точкой на электропроводящей бумаге, которой касается зонд). Для построения эквипотенциалей необходимо найти 7–8 точек с одинаковым потенциалом. Нахождение точек осуществляется путем перемещения зонда по электропроводящей бумаге. Для построения модели элетростатического поля необходимо определить местонахождение 6–7 эквипотенциалей.

В качестве источника питания в данной работе используется источник питания «Марс».

## Порядок выполнения работы

1. Укрепить на предметном столике лист миллиметровой бумаги, на него положить копировальную бумагу, а поверх нее лист электропроводящей бумаги.

2. Установить на электропроводящей бумаге электроды, моделирующие систему «плоскость–плоскость» или «длинный цилиндр над плоскостью».

3. Включить источник питания и установить по вольтметру на лицевой панели прибора напряжение по указанию преподавателя (9–12 В).

4. Снять картину электрического поля:

• касаясь зондом электродов, определить потенциалы электродов и обвести их контуры; контуры электродов определяют крайние эквипотенциали;

• перемещая зонд по бумаге, найти и отметить точки, соответствующие данной эквипотенциали: точки отмечают в момент, когда вольтметр показывает одинаковое значение разности потенциалов между данной точкой на электропроводящей бумаге и одним из электродов (первая серия (7-8 точек) - 1,5 В, вторая серия - 3,0 В, третья серия – 4,5 В и т.д.);

• отключить лабораторную установку от сети;

• снять миллиметровку с доски и по точкам начертить эквипотенциали, на каждой эквипотенциали отметить соответствующее ей значение потенциала.

#### Обработка результатов измерений:

1) на картине поля начертить координатную ось  $x$ , проходящую через центры электродов;

2) в табл. 1 записать координаты и соответствующие им потенциалы точек поля. построить график  $\varphi = f(x)$ :

Таблица 1

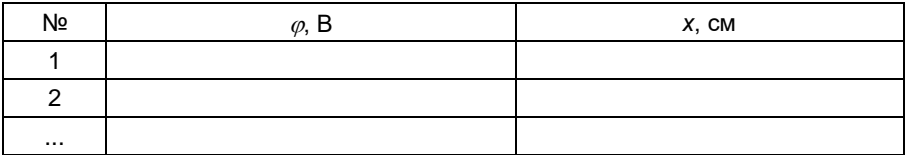

3) построить картину силовых линий поля; густота и направление силовых линий должны соответствовать расположению эквипотенциалей:

4) по формуле (3) рассчитать средние значения напряжённости электрического поля в точках с координатами х<sub>с</sub>, расположенных примерно в середине каждой пары эквипотенциалей, результаты занести в табл. 2;

Таблина 2

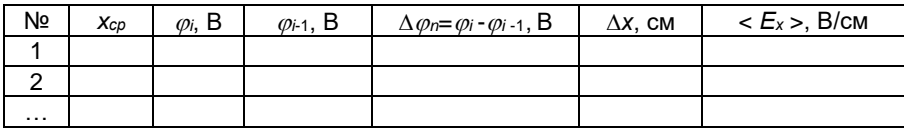

5) построить график зависимости <*Ех*> (*х*) по данным табл. 2;

6) рассчитать поверхностную плотность заряда на электродах, используя формулу (4).

### Контрольные вопросы

1. Что называется напряжённостью электростатического поля?

2. Что называется разностью потенциалов, потенциалом электростатического поля?

3. Какова дифференциальная связь между вектором напряжённости электростатического поля и потенциалом?

4. Какова интегральная связь между разностью потенциалов и напряжённостью электростатического поля?

5. На чем основывается возможность моделирования электростатических полей?

6. Каковы особенности взаимного расположения эквипотенциалей и силовых линий электростатического поля?

# Лабораторная работа №2

# ОПРЕДЕЛЕНИЕ ЁМКОСТИ КОНДЕНСАТОРА И БАТАРЕИ КОНДЕНСАТОРОВ

Цель работы: определение ёмкости конденсатора и батареи из двух конденсаторов при их параллельном и последовательном соединении.

Приборы и принадлежности: лабораторный модуль, источник питания ИП, стрелочный микроамперметр.

### Теоретические положения

Сообщенный проводнику заряд q распределяется по его поверхности так, чтобы напряженность поля внутри проводника была равна нулю. Такое распределение является единственным. Поэтому, если проводнику, уже несущему заряд q, сообщить еще заряд такой же величины, то второй заряд должен распределяться по проводнику точно таким же образом, как и первый, в противном случае он создаст в проводнике поле, отличное от нуля. Следует оговорить, что это справедливо лишь для удаленного от других тел (уединенного) проводника. Если вблизи данного проводника находятся другие тела, сообщение проводнику новой порции заряда вызовет изменение поляризации этих тел, либо изменение индуцированных зарядов на этих телах. В результате подобие в распределении различных порций заряда будет нарушена.

Различные по величине заряды распределяются на уединенном проводнике подобным образом (отношение плотностей заряда в двух произвольных точках поверхности проводника при любой величине заряда будет одним и тем же). Отсюда вытекает, что потенциал уединенного проводника пропорционален находящемуся на нем заряду. Действительно, увеличение в некоторое число раз заряда приводит к увеличению в то же число раз напряженности поля, окружающего проводник в каждой точке пространства. Соответственно, в такое же число раз возрастает работа переноса единичного заряда из бесконечности на поверхность проводника, т.е. потенциал проводника. Таким образом, для уединенного проводника

$$
q = C\varphi. \tag{5}
$$

Коэффициент пропорциональности *С* между потенциалом и зарядом называется *электроемкостью* (сокращенно просто емкостью) проводника. Из уравнения (5) следует, что

$$
C = \frac{q}{\varphi} \,. \tag{6}
$$

В соответствии с уравнением (6) емкость численно равна заряду, сообщение которого повышает потенциал проводника на единицу.

За единицу емкости принимают емкость такого проводника, потенциал которого изменяется на 1 В при сообщении ему заряда в 1 Кл. Эта единица емкости называется *фарад* (Ф).

Емкостью в 1 Ф обладал бы уединенный шар радиуса 9∙10<sup>9</sup> м, т.е. радиуса, в 1500 раз большего радиуса Земли. Следовательно, фарада – очень большая величина. Поэтому на практике пользуются единицами, равными долям фарады – миллифарадой (мФ), микрофарадой (мкФ), нанофарадой (нФ) и пикофарадой (пФ).

Уединенные проводники обладают небольшой емкостью. Даже шар таких размеров как Земля имеет всего лишь 700 мкФ. Вместе с тем на практике бывает потребность в устройствах, которые при небольшом относительно окружающих тел потенциале накапливали бы на себе (конденсировали) заметные по величине заряды. В основу таких устройств, называемых конденсаторами, положен тот факт, что электроемкость проводника возрастает при приближении к нему других тел. Это вызвано тем, что под действием поля, создаваемого заряженным проводником, на поднесенном к нему теле возникают индуцированные (на проводнике) или связанные (на диэлектрике) заряды. Заряды, противоположные по знаку заряду проводника  $q$ , располагаются ближе к проводнику, чем одноименные с *q* , и, следовательно, оказывают большее влияние на его потенциал. Поэтому при поднесении к заряженному проводнику

12

какого-либо тела, потенциал проводника уменьшается по абсолютной величине. Согласно формуле (6) это означает увеличение емкости проводника.

Конденсаторы делают в виде двух проводников, помещенных близко друг к другу. Образующие конденсатор проводники называют его обкладками. Чтобы внешние тела не оказывали влияния на емкость конденсатора, обкладкам придают такую форму и так располагают их друг относительно друга, чтобы поле, создаваемое накапливаемыми на них зарядами, было сосредоточено внутри конденсатора. Этому условию удовлетворяют две пластинки, расположенные близко друг к другу, два коаксиальных цилиндра и две концентрические сферы. Соответственно бывают плоские, цилиндрические и сферические конденсаторы. Поскольку поле заключено внутри конденсатора, линии электрического смещения начинаются на одной обкладке и заканчиваются на другой. Следовательно, сторонние заряды, возникающие на обкладках, имеют одинаковую величину и различны по знаку.

Основной характеристикой конденсатора является его емкость, под которой понимают величину, пропорциональную заряду *q* и обратно пропорциональную разности потенциалов между обкладками:

$$
C = \frac{q}{\varphi_1 - \varphi_2}.\tag{7}
$$

Разность потенциалов  $\varphi_1 - \varphi_2$  называют напряжением между соответствующими точками и обозначают буквой *U*.

Воспользовавшись этим обозначением, можно придать формуле (7) следующий вид:

$$
C = \frac{q}{U}.\tag{8}
$$

где *U* – напряжение между обкладками.

Емкость конденсатора измеряется в тех же единицах, что и емкость уединенных проводников.

Величина емкости определяется геометрией конденсатора (формой и размерами обкладок и величиной зазора между ними), а также диэлектрическими свойствами среды, заполняющей пространство между обкладками. Находим формулу для емкости плоского конденсатора. Если площадь обкладки *S* , а заряд на ней *q* , то напряженность поля между обкладками равна:

$$
E = \frac{\sigma}{\varepsilon_0 \varepsilon} = \frac{q}{\varepsilon_0 \varepsilon S} ,
$$

где  $\varepsilon$  – диэлектрическая проницаемость среды, заполняющей зазор между обкладками.

Разность потенциалов между обкладками равна:

$$
\varphi_1 - \varphi_2 = Ed = \frac{qd}{\varepsilon_0 \varepsilon S}.
$$

Отсюда для емкости плоского конденсатора получается:

$$
C = \frac{\varepsilon_0 \varepsilon S}{d},\tag{9}
$$

где *S* – площадь обкладки; *d* – величина зазора между обкладками.

Емкость реального плоского конденсатора определяется формулой (9) с тем большей точностью, чем меньше зазор *d* по сравнению с линейными размерами обкладок.

Из формулы (9) следует, что размерность электрической постоянной  $\varepsilon_{_0}$  равна размерности емкости, деленной на размерность длины. В соответствии с этим  $\varepsilon_{_0}$  измеряется в фарадах на метр.

Если пренебречь рассеянием поля вблизи краев обкладок, нетрудно получить для емкости цилиндрического конденсатора формулу

$$
C = \frac{2\pi \sigma_0 \mathcal{E}l}{\ln(R_2/R_1)},\tag{10}
$$

где  $l$  – длина конденсатора;  $R_{\rm 1}$  и  $R_{\rm 2}$  – радиусы внутренней и внешней обкладок.

Формула (10) определяет емкость реального конденсатора с тем большей точностью, чем меньше зазор между обкладками  $d = R_2 - R_1$  по сравнению с  $l$  и  $R_1$ .

Емкость сферического конденсатора равна:

$$
C = 4\pi \varepsilon_0 \varepsilon \frac{R_1 R_2}{R_2 - R_1},
$$
\n(11)

где  $\,R_{_{1}}\,$ и  $\,R_{_{2}}$  – радиусы внутренней и внешней обкладок.

Помимо емкости каждый конденсатор характеризуется предельным напряжением  $U_{\scriptscriptstyle \rm max}^{},$  которое можно прикладывать к обкладкам конденсатора, не опасаясь его пробоя. При превышении этого напряжения между обкладками проскакивает искра, в результате чего разрушается диэлектрик и конденсатор выходит из строя.

#### Описание установки и методики измерений

Электрическая схема лабораторного модуля изображена на его передней панели (рис. 5). Внутри лабораторного модуля на печатной плате смонтированы: поляризационное реле типа РПС–32А, а также два конденсатора. Конденсаторы подключаются к источнику питания с помощью гибких выводов со штекерами. К гнездам *РА* подключается микроамперметр. Один из гибких выводов подключён через поляризационное реле, а второй – непосредственно к источнику тока. Переменное питание на реле подается через тумблер *РПС* и кнопку *К* с нормально разомкнутыми контактами.

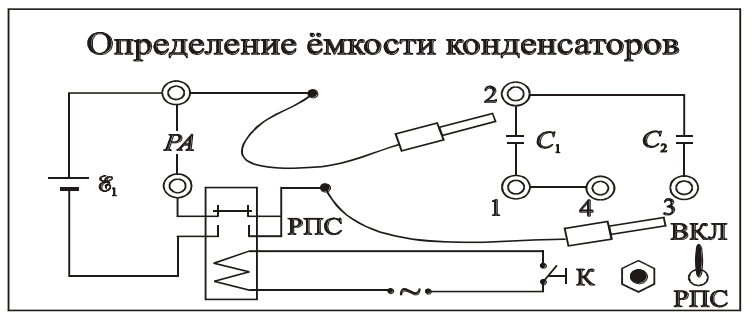

**Рис. 5 Рис. 5**

В первую половину периода замыкаются контакты реле, через которое подается напряжение на гибкие выводы, и конденсатор заряжается. Контакты, в цепь которых включен микроамперметр, разомкнуты. Во вторую половину периода контакты реле, через которые размыкаются подается напряжение на конденсатор, и замыкаются контакты, через которые к заряженному конденсатору подключается измерительный прибор. Этот процесс проходит с частотой питания обмотки поляризационного реле, равной 50 Гц.

#### Примечание.

Напряжение источника питания не должно превышать значения, при котором ток при парамельно соединённых конденсаторах не более 100 мкА (U = 7B). Конденсаторы ёмкости: С $_1$  = 0,07 мкФ, С $_2$  = 0,117 мкФ.

Измеряемые параметры:

• с помощью микроамперметра измеряется среднее значение тока разряда конденсатора, по которому определяется его заряд:

• подобные измерения производятся для параллельно и последовательно соединённых конденсаторов.

#### Вывод расчётной формулы

За время Т, равное периоду перезарядки конденсатора, через микроамперметр пройдёт заряд Q, величина которого определяется площадью (рис. 6), ограниченной кривой тока разряда конденсатора i(t) и осью времени t.

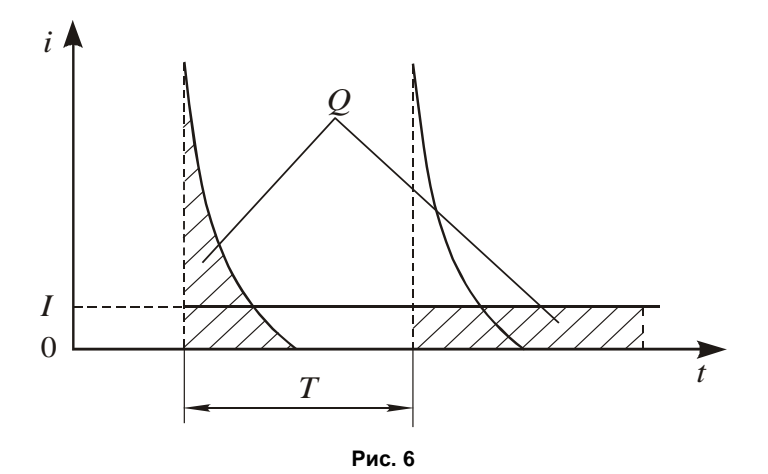

С другой стороны, О можно определить через площадь, ограниченную прямой  $I =$  const и осью времени  $t$  в пределах периода перезарядки конденсатора. Здесь  $I$  среднее значение тока, которое показывает микроамперметр. Обе площади, выделенные на рис. 6, равны. Следовательно, можно записать:

$$
Q = \int_{0}^{T} i(t)dt = IT.
$$
 (12)

Напряжение U, заряд конденсатора Q и ёмкость конденсатора С связаны известным соотношением

$$
Q = CU.
$$
 (13)

Приравнивая формулы (12) и (13), а также учитывая соотношение  $v = 1/T$ , где  $v -$  частота перезарядки конденсатора, равная частоте питания поляризационного реле 50 Гц, получим формулу для расчёта ёмкости конденсаторов или их соединений

$$
C = \frac{I}{Uv}.
$$
 (14)

## Порядок выполнения работы

1. Подготовка модуля к работе:

1) подсоединить микроамперметр к гнездам РА;

2) подключить к лабораторному модулю источник питания ИП:

3) включить в сеть лабораторный модуль и источник питания:

4) включить тумблер РПС на лицевой панели модуля;

5) установить на источнике питания ИП напряжение, равное  $5 \div 10$  В.

2. Проведение измерений:

1) с помощью гибких выводов на панели лабораторного модуля подсоединить конденсатор емкостью  $C_1$  к гнёздам 1 и 2 (см. рис. 5);

2) нажав и удерживая кнопку К в течение 3-4 с. измерить среднее значение тока разряда конденсатора  $C_1$ ;

3) присоединить гибкие выводы к конденсатору  $C_2$ (гнезда 2 и 3) и измерить его ток разряда;

4) присоединить гибкие выводы к гнездам 1 и 3 и измерить ток разряда последовательно соединенных конденсаторов  $C_1$ ,  $C_2$ ;

5) закоротить гнезда З и 4 перемычкой, подсоединить гибкие выводы к гнездам 1 и 2 и измерить ток разряда параллельно соединенных конденсаторов  $C_1$  и  $C_2$ ; напряжение источника питания не должно превышать значения, при котором ток при параллельно соединённых конденсаторах не более 100 мкА  $(U = 7 B)$ ;

6) результаты измерений занести в табл. 3;

7) повторить п. 1-6, изменяя напряжение на источнике ИП в диапазоне 5-10 В с шагом в 1 В.

Таблица 3

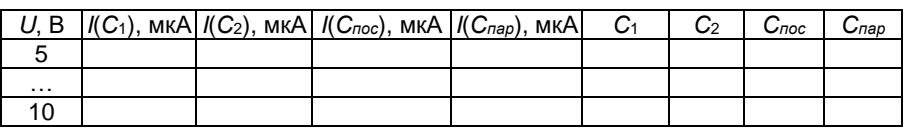

## Обработка результатов измерений:

1) по формуле (14) рассчитать емкости конденсаторов  $C_1$  и  $C_2$  и их соединений, результаты расчета занести в табл. 3:

2) рассчитать абсолютную и относительную погрешности определения одной из ёмкостей.

# Контрольные вопросы

1. От каких параметров зависит ёмкость конденса-Topa?

2. Изложить суть метода определения ёмкости конденсатора посредством измерения тока разрядки.

3. Какой физический смысл имеет площадь, ограниченная кривой графика  $i = i(t)$ ?

4. Вывести формулы для электроёмкости последовательно и параллельно соединённых конденсаторов.

# Лабораторная работа №3

# ИЗУЧЕНИЕ ОБОБЩЁННОГО ЗАКОНА ОМА И ИЗМЕРЕНИЕ ЭЛЕКТРОДВИЖУЩЕЙ СИЛЫ **МЕТОДОМ КОМПЕНСАЦИИ**

Цель работы: изучение зависимости разности потенциалов на участке цепи, содержащем ЭДС, от силы тока; расчёт ЭДС и полного сопротивления этого участка.

Приборы и принадлежности: лабораторный модуль, источник питания, микромультиметр.

#### Теоретические положения

Для того чтобы поддерживать движение электрических зарядов в течение некоторого длительного времени, необходимо, кроме электрического поля, наличие в цепи сторонних полей, которые действуют на носители тока внутри источников электрической энергии (гальванических элементов, аккумуляторов, электрических генераторов и т.п.).

Для электрического и сторонних полей вводятся силовая и энергетическая характеристики. Силовыми характеристиками являются векторы напряжённости  $\vec{E}_{\mu\nu}$  и  $\vec{E}_{\mu\lambda\mu}$ .

Направление вектора напряжённости поля совпадает с направлением соответствующей силы, действующей на положительный заряд. Величина напряжённости численно равна отношению силы к величине заряда:

$$
\vec{E}_{3n} = \frac{\vec{F}_{3n}}{q}, \qquad \vec{E}_{cmap} = \frac{\vec{F}_{cmap}}{q}
$$

Энергетической характеристикой электростатического поля является разность потенциалов  $\varphi_1 - \varphi_2$ , стороннего поля - электродвижущая сила Е. Величина разности потенциалов равна отношению работы силы электростатического поля А<sub>эл</sub> при перемещении малого точечного заряда д из первой точки участка цепи во вторую к величине перемещаемого заряда, величина ЭДС - аналогична отношению работы силы стороннего поля  $A_{cmon}$  к величине q:

$$
\varphi_1-\varphi_2=\frac{A_{_{\mathfrak A\! I}}}{q}\,,\qquad E=\,\frac{A_{\mathfrak c\mathfrak m\mathfrak o\mathfrak p}}{q}\,.
$$

Между силовыми и энергетическими характеристиками электростатического и стороннего полей имеются сходные интегральные соотношения:

$$
\varphi_1 - \varphi_2 = \int_{1}^{2} \vec{E}_{3n} d\vec{l}, \qquad E = \int_{1}^{2} \vec{E}_{cmop} d\vec{l}
$$

Величина, численно равная суммарной работе, совершаемой электростатическими и сторонними силами при перемещении единичного положительного заряда по участку цепи, называется напряжением  $U$  на этом участке цепи и равна:

$$
U_{1-2}=(\varphi_1-\varphi_2)+\Sigma E_i.
$$

Знак перед Е; ЭДС принимается положительным, если направление обхода от точки 1 к точке 2 (рис. 7) соответствует перемещению внутри источника  $E_i$  от знака «-» (катод) к знаку «+» (анод). В противном случае - отрицательным.

Таким образом, на рис. 7  $E_1$  будет отрицательной, а  $E_2$  – положительной.

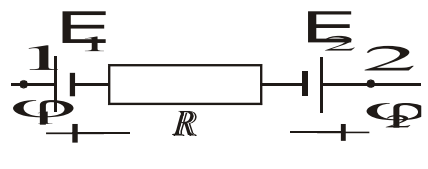

Puc<sub>7</sub>

Если использовать определение напряжения  $U = IR_n$ , где I - сила тока в цепи,  $R_n$  - полное сопротивление участка, включающее внутреннее сопротивление источника ЭДС на этом участке, то закон Ома принимает вид:

$$
IR_n = (\varphi_1 - \varphi_2) + \Sigma E_i. \tag{15}
$$

Выражение (15) называют обобщённым законом Ома или законом Ома для неоднородного участка цепи.

Участок цепи, в пределах которого не действуют сторонние силы, называется однородным, напряжение на нём равно  $U_{1-2} = \varphi_1 - \varphi_2$ , т.е. напряжение совпадает с разностью потенциалов.

За направление электрического тока принимают направление перемещения положительных зарядов. Произведение  $IR_n$  берётся положительным, если направление тока совпадает с направлением обхода контура.

Применим обобщённый закон Ома к участку цепи. изображённому на рис. 8.

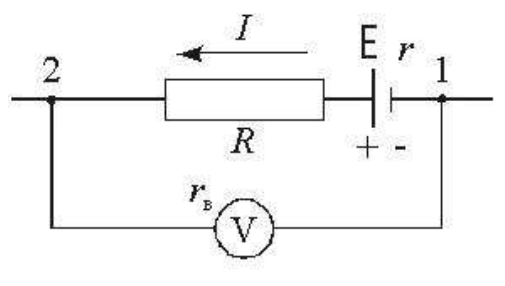

При решении задач с использованием обобщённого закона Ома направление тока, а также направление обхода контура выбираются произвольно. Выберем условно положительное направление тока, как показано на рис. 8, и направление обхода от точки 1 к точке 2. Тогда для участка цепи 1-Е-R-2 получим:

$$
I(R + r) = (\varphi_1 - \varphi_2) + E.
$$
 (16)

Обобщённый закон Ома, применённый к участку  $1-V-2$  (обход через вольтметр), имеет вид:

$$
I_s \, r_s = \varphi_1 - \varphi_2, \tag{17}
$$

где  $I_{\rm e}$  – ток, проходящий через вольтметр;  $r_{\rm e}$  – сопротивление вольтметра.

Произведение  $I_{\rm e}r_{\rm e}$  – это показание вольтметра, следовательно, показание вольтметра, подключенного к концам любого участка цепи, всегда равно разности потенциалов между точками подключения прибора.

Из выражения (16), обозначив полное сопротивление участка  $R$  +  $r$  через  $R_n$ , получим:

 $\varphi_1 - \varphi_2 = IR_n - E$ 

или

$$
\varphi_2 - \varphi_1 = E - IR_n. \tag{18}
$$

Выражение (18) представляет собой уравнение прямой в координатах  $(\varphi_2 - \varphi_1, I)$ , изображённой на рис. 9.

Из выражения (18) следует, что если сила тока в цепи равна нулю, то разность потенциалов ЭДС источника, включённого в рассматриваемый участок,  $\varphi_2 - \varphi_1 = E$ , а полное сопротивление участка цепи 1-2 равно тангенсу vгла  $\alpha$  наклона прямой (рис. 9):

 $R = \frac{\tau \sigma \alpha}{L}$ 

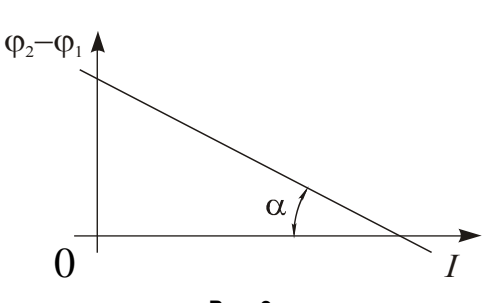

Рис. 9

#### Описание установки и методики измерений

Схема лабораторной установки приведена на рис. 10. В состав установки входят лабораторный модуль, источники питания ИП1 и ИП2, а также два цифровых мультиметра марки М-92А, используемых в качестве вольтметра и миллиамперметра.

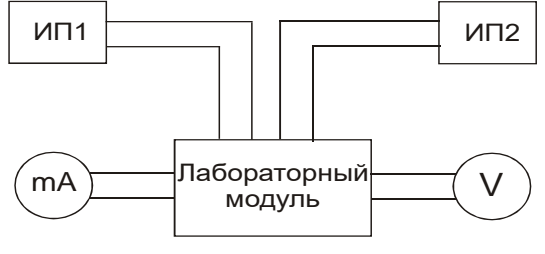

Рис. 10

На лицевой панели лабораторного модуля изображена электрическая схема установки (рис. 11) и расположены гнёзда для подключения измерительных приборов. К панели также подведены два гибких вывода, с помощью которых можно подключать с различной полярностью ИП1 с ЭДС  $E_1$  к исследуемому контуру.

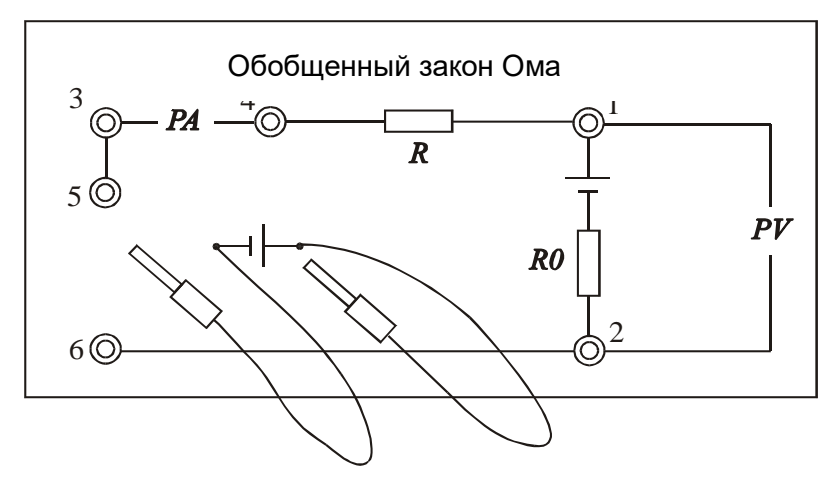

 $P<sub>MC</sub>$  11

Следует считать, что величина внешней регулируемой ЭДС  $E_1$  всегда известна, а постоянная величина  $E_2$ , создаваемая источником ИП2, неизвестна, как и сопротивление vчастка 1-2. Необходимо их определить.

Выберем направление обхода контура от точки 1 к точке 2 (рис. 11), а за положительное направление тока примем направление от точки 2 к точке 1. Тогда в соответствие с обобщённым законом Ома для участка цепи можно записать:

 $(\varphi_1-\varphi_2) - E_2 = -IR_0$  или  $\varphi_1-\varphi_2 = E_2 - IR_0$ , (19)

а для замкнутой цепи

$$
I(R + R_0) = E_2 \pm E_1, \tag{20}
$$

здесь знак «+» будет при согласном подключении  $E_2$  и  $E_1$ , а знак «-» - при встречном.

Из формулы (20) находим выражение для величины тока в цепи:

$$
I = \frac{E_2 \pm E_1}{R + R_0}.
$$
 (21)

Как видно из выражения (21), изменяя величину  $E_1$ , можно изменять и силу тока. При согласном включении  $E_2$ и  $E_1$  сила тока I растёт с ростом  $E_1$ . Из формулы (19) видно, что разность потенциалов  $\varphi_1 - \varphi_2$  при этом линейно уменьшается и может достигнуть нулевого значения. При дальнейшем росте тока разность потенциалов на концах участка меняет знак на противоположный.

Если  $E_1$  включена навстречу  $E_2$ , величина тока I уменьшается с ростом  $E_1$  и при  $E_2 = E_1$  становится равной нулю. При этом согласно формуле (19),  $\varphi_1-\varphi_2 = E_2$ , т.е. в момент компенсации тока вольтметр измеряет величину  $E_2$ . Вольтметр покажет положительное значение  $E_2$ , т.к.  $\varphi_2 > \varphi_1$ , а к точке 2 присоединена положительная клемма вольтметра. Дальнейший рост  $E_1$  приводит к изменению направления тока в цепи.

Примечания:

• напряжение источника питания  $E_1 = 5$  В;

• напряжение источника питания Е2=0-10 В:

• красный провод от модуля подсоединяется к однополюсной розетке источника со знаком «+».

#### Порядок выполнения работы

1. Необходимо собрать схему лабораторной установки (рис. 10). Источник с ЭДС  $E_1$  через разъёмы 5, 6 включить встречно источнику с ЭДС  $E_2$  (рис. 12, а). Вольтметр подключить к разъёмам 1, 2, а миллиамперметр к разъёмам 3, 4.

2. Подключить к сети лабораторный модуль и источники питания. Включить измерительные приборы.

3. Установить напряжение источника питания ИП2 с ЭДС  $E_2$ , равное 5 В.

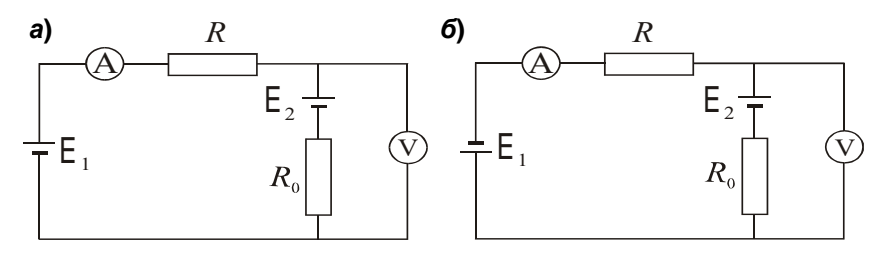

Рис. 12

4. Установить напряжение источника питания ИП1 с ЭДС  $E_1$ , равное 3 В. Изменяя напряжение  $E_1$  в пределах 3-8 В с интервалом в 1 В, измерить значения тока и разности потенциалов на участке  $E_2 - R_0$ . Занести результаты измерений в табл. 4.

Таблица 4

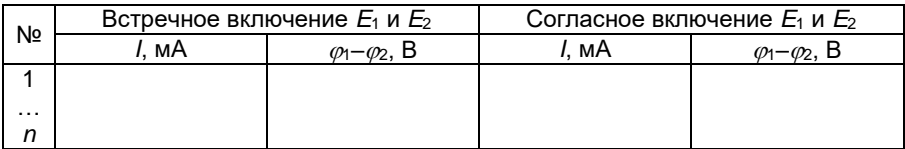

5. Источник с ЭДС Е<sub>1</sub> включить согласно источнику с ЭДС  $E_2$  (рис. 12, б) и проделать измерения п. 4. При записи показаний измерительных приборов следует учитывать знаки соответствующих величин.

#### Обработка результатов измерений:

1) используя данные табл. 4, построить зависимость  $\varphi_1 - \varphi_2 = f(I)$  (puc. 13);

2) выделить пунктирными линиями на графике полосу разброса экспериментальных данных;

3) определить из графика значение разности потенциалов  $\Delta(\varphi_1-\varphi_2)$ , соответствующее значению  $I=0$ , а также ток  $I_{\kappa}$  при условии  $\Delta(\varphi_1 - \varphi_2) = 0$ ;

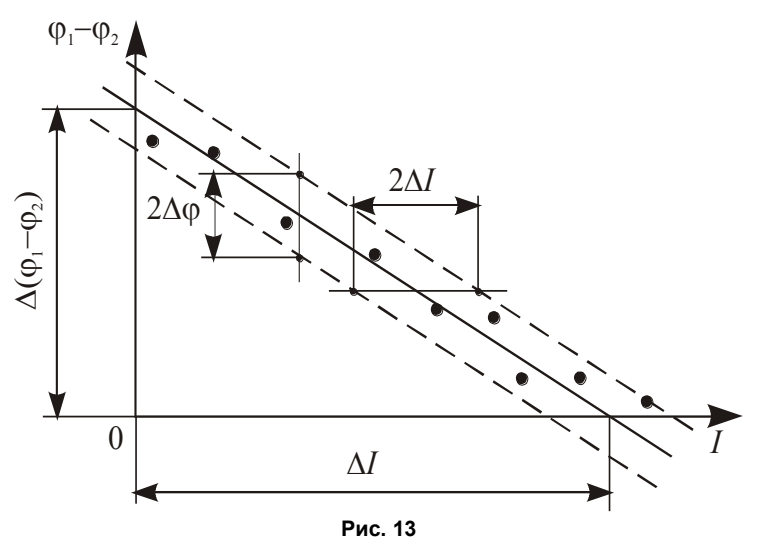

4) рассчитать значение сопротивления  $R_0$  по формуле:  $R_0 = \frac{\Delta(\varphi_1 - \varphi_2)}{I} = \text{tg }\alpha ;$ 

5) определить из графика значения погрешностей определения тока  $\Delta I$  и разности потенциалов  $\Delta \varphi$ ;

6) сравнить значение  $\Delta(\varphi_1-\varphi_2)$  со значением  $E_2$ , проверив соотношение:

 $(\varphi_1-\varphi_2)-\Delta \varphi \leq E_2 \leq (\varphi_1-\varphi_2)+\Delta \varphi.$ 

### Контрольные вопросы

1. Каков физический смысл ЭДС? В каких единицах измеряется ЭДС?

2. В чём сущность измерения ЭДС методом компенсации?

3. Какой физический смысл имеет электрический потенциал?

4. Какое направление принимают за положительное направление тока в цепи?

5. Как определяется знак ЭДС при расчёте электрических цепей?

# Лабораторная работа №4 ИЗУЧЕНИЕ МАГНИТНОГО ПОЛЯ СОЛЕНОИДА

Цель работы: определение магнитных полей, создаваемых вдоль оси длинной и короткой катушек.

Приборы и принадлежности: лабораторный модуль, электронный осциллограф, микромультиметр, соленоид с катушкой.

# Теоретические положения

Пространство изотропно, поэтому, если заряд неподвижен, все направления оказываются равноправными. Этим обусловлен тот факт, что создаваемое точечным зарядом электростатическое поле является сферическисимметричным.

В случае движения зарядов со скоростью  $\nu$  в пространстве появляется выделенное направление (направление вектора  $v$ ). Поэтому можно ожидать, что магнитное поле, создаваемое движущимися зарядами, обладает осевой симметрией. Имеется в виду свободное движение заряда, т.е. движение с постоянной скоростью. Чтобы возникло ускорение, необходимо действие на заряд какого-то поля (электрического или магнитного). Это поле само по себе нарушило бы изотропию пространства.

Рассмотрим магнитное поле, создаваемое в некоторой точке А точечным зарядом q, движущимся с постоянной скоростью *v*. Возмущения поля передаются от точки к точке с конечной скоростью с. Поэтому индукция  $B$  в точке  $A$ в момент времени t определяется не положением заряда в тот же момент t, а положением заряда в некоторый более ранний момент времени  $t$ - $\tau$ :

$$
B(A, t)=f\{q, \nu, r\,(t-\tau)\},\tag{22}
$$

где  $A$  – совокупность координат точки A, определяемых в некоторой неподвижной системе отсчета;  $r(t-\tau)$  - радиусвектор, проведенный в точку А из той точки, в которой находился заряд в момент времени  $t-\tau$ .

Если скорость движения заряда  $v$  много меньше конечной скорости с  $(\nu < c)$ , то время запаздывания т

будет пренебрежимо мало. В этом случае можно считать, что значение В в момент времени t определяется положением заряда в тот же момент времени *t*. При этом **VCAOBИИ:** 

$$
B(A, t)=f\{q, v, r(t)\},
$$
 (23)

(напомним, что  $v =$  const, поэтому  $v(t-\tau) = v(t)$ ).

Вид функции (23) может быть установлен только экспериментально. Однако прежде чем привести результат эксперимента, попытаемся выяснить, какой может быть эта зависимость. Простейшее предположение заключается в том, что величина вектора В пропорциональна заряду  $q$ и скорости  $\nu$  (при  $\nu$ =0 магнитное поле отсутствует). Требуется «сконструировать» из скаляра *q и двух* заданных векторов *v* и *r* интересующий нас вектор В. Это можно сделать, перемножив заданные векторы векторно и умножив затем получившийся результат на скаляр:

 $q[\nu \times r]$ .

 $(24)$ 

С удалением от заряда (с увеличением г) модуль выражения (24) возрастает, но чтобы так вела себя характеристика поля - невозможно. Так как в случае известных нам полей (электростатического, гравитационного) при удалении от источника поле не усиливается, а наоборот, ослабляется, изменяясь как  $1/r^2$ . Допустим, что магнитное поле движущегося заряда ведет себя с изменением г таким же образом. Обратную пропорциональность квадрату г можно получить, разделив выражение (24) на  $r^3$ :

$$
\frac{q[\nu \times r]}{r^3}.
$$
 (25)

В результате обобщения экспериментальных данных был получен экспериментальный закон, определяющий магнитное поле В точечного заряда q, движущегося с постоянной нерелятивистской скоростью  $v$ . Этот закон записывается в виде:

$$
\vec{B} = k \frac{q[\vec{v} \times \vec{r}]}{r^3},
$$
 (26)

где k - коэффициент пропорциональности (зависит от выбора системы единиц измерения).

Следует еще раз подчеркнуть, что рассуждения, которые привели к выражению (25), ни в коем случае нельзя рассматривать как вывод формулы (26). Эти рассуждения не имеют доказательной силы. Их назначение заключается в том, чтобы помочь осмыслить и запомнить формулу (26). Сама же эта формула может быть получена только экспериментально.

В рационализированной форме соотношение (26) записывается следующим образом:

$$
B = \frac{\mu_0}{4\pi} \frac{q[\nu \times r]}{r^3} \,. \tag{27}
$$

В соответствии с формулой (27) вектор *B* направлен перпендикулярно плоскости, в которой расположены векторы *v* и *r*, причем векторы *v*, *r* и *B* образуют правую тройку векторов. Отметим, что вектор *B* является аксиальным вектором (псевдовектором).

#### *Закон Био-Савара-Лапласа*

Рассмотрим вопрос о нахождении магнитного поля, создаваемого постоянными электрическими токами.

Первоначально данным вопросом занимались Ж.Б. Био и Ф. Савар. Они пытались получить общий закон, который позволял бы вычислять магнитную индукцию в каждой точке поля, создаваемого током, текущим по проводнику любой формы. Однако сделать это им не удалось. По их просьбе этой задачей занялся П. Лаплас. Учитывая принцип суперпозиции магнитных полей, он смог облачить исследования Био и Савара в единую математическую форму.

Вопрос о нахождении магнитного поля, создаваемого постоянными электрическими токами, решается исходя из закона, определяющего магнитную индукцию поля *B* равномерно движущегося заряда:

$$
B = \frac{\mu_0}{4\pi} \frac{q[\nu \times r]}{r^3}.
$$
 (28)

Подставив в выражение (28) вместо *q* заряд *dV* , где  $dV$ – элементарный объем,  $\rho$  – объемная плотность заряда, являющегося носителем тока, и считая, что  $j$  =  $\rho v$ , оно примет следующий вид:

29

$$
dB = \frac{\mu_0}{4\pi} \frac{[j \times r]dV}{r^3} \,. \tag{29}
$$

Если же ток *I* течет по тонкому проводу с площадью поперечного сечения *dS*, то

*jdV=jdSdl*,

где *dl* – элемент длины провода.

Учитывая, что *I=jdS* и введя вектор *dl*, направление которого совпадает с направлением тока *I*, перепишем данное равенство следующим образом:

$$
jdV = Idl. \tag{30}
$$

 $k\pi$   $r^3$  тонког<br>*jdSdl*,<br>*p*да.<br>введя<br>мавлени мобра:<br>*jdV=Idl*<br>*s* введя<br>*jdV=Idl*<br>sвают тока<br>ента тс  $\frac{\mu_0}{4\pi} \frac{I[dl \tau}{r}$ <br>стствии этате и<br>тска:<br>тстствии этате и<br>ридрации<br>рощает<br>мметри<br>мметри и мето,<br>римери и мето Векторы *jdV* и *Idl* называют соответственно объемным и линейным элементами тока. Произведя в формуле (29) замену объемного элемента тока на линейный, получим:

$$
dB = \frac{\mu_0}{4\pi} \frac{I[dl \times r]}{r^3}.
$$
 (31)

Данное выражение носит название закона Био-Савара-Лапласа.

Полное поле *B* в соответствии с принципом суперпозиции определяется в результате интегрирования выражения (31) по всем элементам тока:

$$
B = \frac{\mu_0}{4\pi} \int \frac{I[dl \times r]}{r^3} \,. \tag{32}
$$

Расчет по формуле (32) индукции магнитного поля тока произвольной конфигурации достаточно сложен. Однако расчет значительно упрощается, если распределение тока имеет определенную симметрию.

#### Описание установки и методики измерений

На рис. 14 приведена примерная картина магнитного поля на оси короткой (рис. 14, *а*) и длинной (рис. 14, *б*) катушек

Значение магнитной индукции на оси катушки рассчитывается по формуле

$$
B = \frac{\mu_0 I N}{2l} (\cos \alpha_1 - \cos \alpha_2) =
$$
  
= 
$$
\frac{\mu_0 I N}{2l} \left( \frac{l/2 x}{\sqrt{(l/2 x)^2 + R_e^2}} + \frac{l/2 + x}{\sqrt{(l/2 + x)^2 + R_e^2}} \right),
$$
 (33)

где  $I$  – ток, протекающий по катушке;  $N$  – число витков катүшки;  $l$  – длина катушки;  $\alpha_1$ ,  $\alpha_2$  – углы между направлением оси х и радиус-векторами, проведёнными из точки на оси к краям катушки, рад; x - координата точки на оси катушки, в которой определяется величина магнитной индукции (рис. 14), м;  $R_{\kappa}$  – радиус катушки, м.

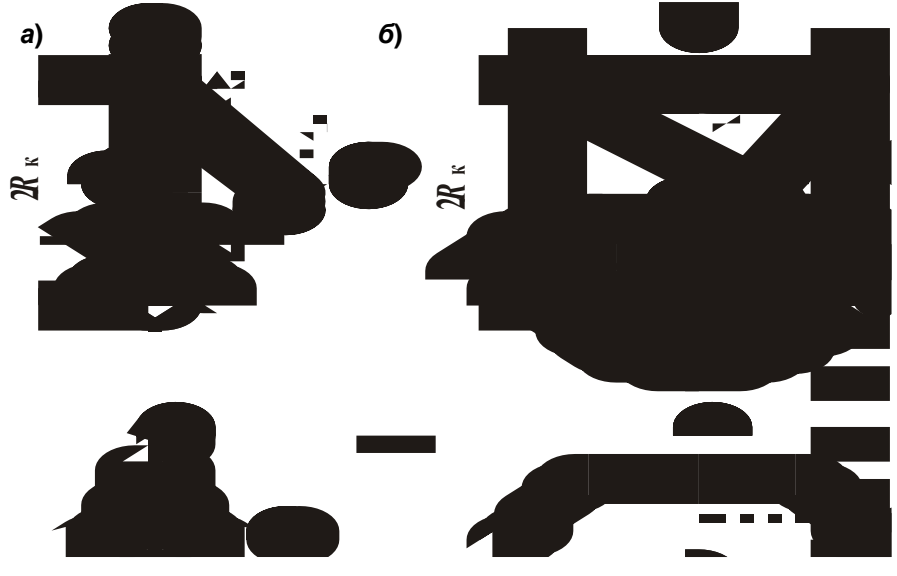

Рис. 14

Если выполняется соотношение  $2R_{\kappa} \ll l$  (такую катушку называют соленоидом), то в точке с координатой  $x = l/2$ (торец)  $\alpha_1 = \pi/2$  и  $\alpha_2 \approx \pi$ , а в центре соленоида (x = 0)  $\alpha_1 \approx 0$  и  $\alpha_2 \approx \pi$ . В этом случае для расчёта величины магнитной индукции на оси соленоида в центре  $B_u$  и в торце  $B_m$  из формулы (33) получим:

$$
B_u = \frac{\mu_0 I N_c}{l} = \mu_0 I n \; ; \tag{34}
$$

$$
B_m = \frac{\mu_0 I N_c}{2l} = \frac{\mu_0 I n}{2},
$$
\n(35)

где  $N_c$  - число витков соленоида;  $n$  - число витков на единицу длины соленоида, м<sup>-1</sup>,  $n = N_c/l$ .

Если выполняется соотношение  $l \ll 2R_{\kappa}$  и  $\Delta \alpha \rightarrow 0$ , то с vietom toro, что  $\alpha_2 = \alpha_1 + \Delta \alpha$ ;  $\cos \Delta \alpha \approx 1$  и  $\sin \Delta \alpha \approx \Delta \alpha$ , получаем:

$$
\cos \alpha_1 - \cos \alpha_2 = \cos \alpha_1 - \cos(\alpha_1 + \Delta \alpha) =
$$
  

$$
\cos \alpha_1 - \cos \alpha_1 \cos \Delta \alpha + \sin \alpha_1 \sin \Delta \alpha = \Delta \alpha \sin \alpha_1. \tag{36}
$$

Из геометрических построений на рис. 14 следует:

$$
\Delta \alpha = \frac{l \sin \alpha_1}{\sqrt{(x - l/2)^2 + R_\kappa^2}} \approx \frac{l \sin \alpha_1}{\sqrt{x^2 + R_\kappa^2}}; \qquad \sin \alpha_1 \approx \frac{R_\kappa}{\sqrt{x^2 + R_\kappa^2}}.\tag{37}
$$

Таким образом, подставив выражение (36) в формулу (33), с учётом формулы (37) получим формулу для магнитной индукции на оси катушки:

$$
B_{\kappa} = \frac{\mu_0 I N_{\kappa} R_{\kappa}^2}{2(x^2 + R_{\kappa}^2)^{3/2}} , \qquad (38)
$$

где  $N_{\kappa}$  – число витков короткой катушки.

Формула (38) совпадает с формулой для расчёта магнитной индукции витков с током, которую можно получить, используя закон Био-Савара-Лапласа.

Принципиальная схема установки приведена на рис. 15. Установка состоит из лабораторного модуля 1, амперметра 2, милливольтметра 3 и выносного элемента 4. В качестве измерительных приборов используются мультиметры.

Выносной элемент включает в себя соосно смонтированные на подставке катушки: длинную 5 и короткую 6. В процессе работы они могут быть поочерёдно присоединены к лабораторному модулю. Модуль служит для обеспечения электропитания выносного элемента. На панели модуля изображена принципиальная электрическая схема, а также установлены гнёзда 10 для штекеров короткой и длинной катушек. На катушки подаётся переменное напряжение частотой  $v = 50$  Гц. Для регулирования силы тока в цепь включён резистор  $R$  с переменным сопротивлением. Миллиамперметр, измеряющий ток в катушке, подключается через гнёзда *РА* на панели лабораторного модуля. При прохождении через катушку переменного тока возникает переменное магнитное поле.

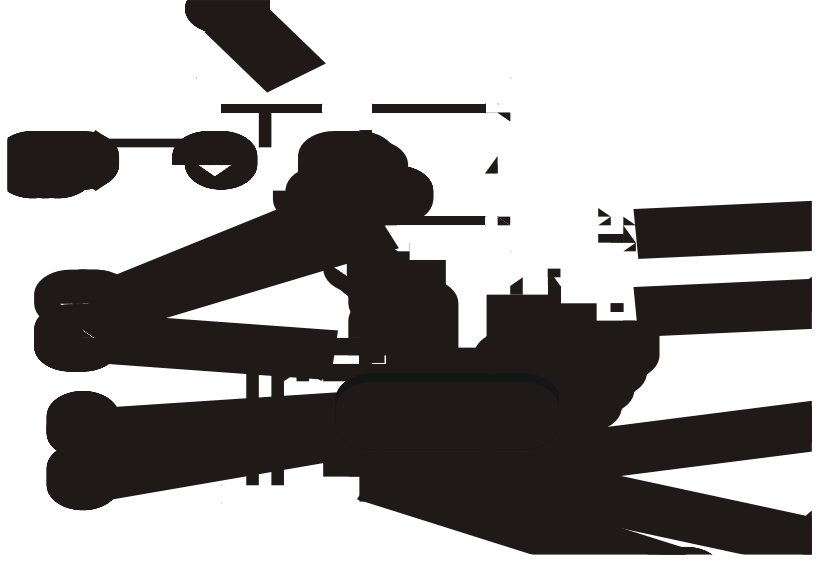

**Рис. 15**

В качестве датчика магнитной индукции используется измерительная рамка *8*, расположенная вблизи катушек на штоке *7*. Для удобства определения координаты рамки на штоке имеются сантиметровые деления. При полностью введённом штоке рамка располагается точно в середине длинной катушки. Через шток выведен коаксиальный кабель, с помощью которого измерительная рамка присоединяется к милливольтметру. Короткая катушка насажена на стержень *9* и может передвигаться вдоль него. Положение катушки может определяться с помощью сантиметровых делений на стержне.

Под действием переменного магнитного поля катушки в измерительной рамке возникает ЭДС индукции. Так как сопротивление милливольтметра, подключённого к измерительной рамке, довольно велико (не менее 1 МОм), можно считать, что измеряемая милливольтметром разность потенциалов будет равна ЭДС индукции. Ток в катушке изменяется по гармоническому закону, поэтому

мгновенное значение магнитной индукции в любой точке изменяется во времени по тому же закону

$$
B = B_0 \cos \omega t,
$$

где  $B_0$  – амплитудное значение магнитной индукции, Тл;  $\omega$  – циклическая частота, рад/с,  $\omega$  =  $2\pi v$ .

Измерительная рамка располагается так, что плоскость её витков перпендикулярна линиям индукции. Радиус рамки  $r_p \ll R$ , поэтому поле в пределах рамки можно считать однородным в каждый момент времени. Магнитный поток сквозь рамку

$$
\Phi = BS_p,
$$

где  $S_p$  – площадь рамки, м<sup>2</sup>.

В соответствии с законом электромагнитной индукции в рамке индуцируется ЭДС, мгновенное значение которой

$$
\mathbf{E} = N_p \frac{d\Phi}{dt},
$$

где  $N_p$  – число витков измерительной рамки.

Учитывая закон изменения магнитной индукции во времени, получим:

$$
E = -N_p S_p \frac{dB}{dt} = N_p S_p B_0 \omega \sin \omega t = E_0 \sin \omega t,
$$

здесь  $E_0$  – амплитудное значение ЭДС, В.

Таким образом, магнитная индукция однозначно связана с ЭДС, возникающей в рамке:

$$
B_0 = \frac{E_0}{N_\delta S_\delta \omega} \,. \tag{39}
$$

Помещая измерительную рамку в разные точки на оси катушки и измеряя величину возникающей ЭДС индукции, можно получить распределение магнитной индукции вдоль оси.

Необходимые для расчётов характеристики приведены в табл. 5, где величины с индексом «с» относятся к соленоиду, а с индексом «к» - к катушке.

Таблина 5

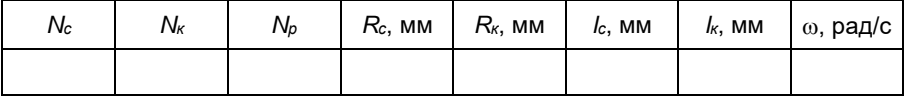

*Примечания:*

*• параметры соленоида: длина l =* 15 *см; число витков N*1 *=* 1750;

*• параметры катушки: длина l =* 9 *мм; число витков N*2 = 750*;*

*диаметр D =* 88 *мм;*

*• параметры датчика индукционного типа (NS) – произведение числа витков датчика на площадь его сечения – определяются путём его тарировки.*

# Порядок выполнения работы

1. Тарировка индукционного датчика:

• подключить к лабораторному модулю соленоид;

• ввести полностью шток в соленоид;

• установить с помощью резистора с переменным сопротивлением максимально возможное значение тока соленоида и измерить значение ЭДС индукции;

• проделать 4–5 измерений ЭДС индукции, уменьшая каждый раз значение тока на 0,2 А; результаты занести в табл. 6;

• милливольтметр и миллиамперметр показывают действующие значения ЭДС и тока, которые в  $\sqrt{2}$  раз меньше амплитудных; подставляя действующие значения токов в формулу (34), рассчитать соответствующие значения магнитной индукции, а затем значения *S<sup>р</sup>* для каждого значения тока, учитывая, что в соответствии с уравнением (39)

$$
S_{\delta} = \frac{E}{B N_{\delta} \omega},
$$

где *E* – действующее значение ЭДС, В; *B* – значение магнитной индукции, рассчитанное по формуле (12), Тл;

• рассчитать среднеарифметическое значение площади измерительной рамки < *S<sup>ð</sup>* <sup>&</sup>gt; ; результаты занести в табл. 6.

Таблина б

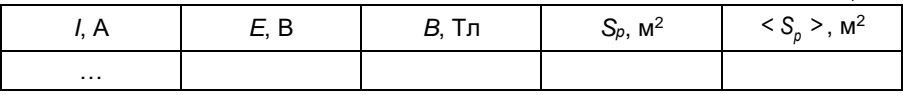

2. Определение магнитной индукции на оси соленоида:

• необходимо установить значение тока соленоида, равное 1 А;

• ПОЛНОСТЬЮ ВВЕСТИ ШТОК В СОЛЕНОИД;

• перемещая шток на 1 деление (1 см), снять зависимость ЭДС от координаты; результаты записать в табл. 7;

• рассчитать экспериментальные значения магнитной индукции по формуле

$$
B_{c.9.9K} = \frac{E}{N_p S_p \omega};\tag{40}
$$

• рассчитать теоретическое значение магнитной индукции на оси соленоида  $B_{c,meop}$  по формуле (33) во всех точках, в которых производились измерения;

• построить графики  $B_{c\text{.meop}} = f(x)$  и  $B_{c\text{.sken}} = f(x)$  в одних координатных осях.

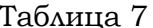

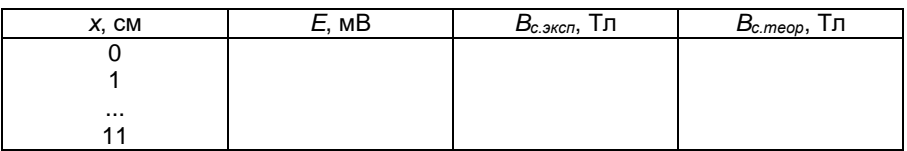

3. Определение магнитной индукции на оси короткой катушки:

• установить значение тока катушки, равное 1 А;

• установить шток в такое положение, чтобы вне соленоида находилось два деления штока. Перемещая катушку вдоль соленоида, добиться максимального показания милливольтметра, присоединённого к рамке. В этом положении измерительная рамка на штоке оказывается точно в центре катушки  $(x = 0)$ :

• перемещая шток каждый раз на 1 см, снять зависимость  $E = f(x)$ ;

• по формуле (40) рассчитать экспериментальное значение магнитной индукции  $B_{\kappa,\text{9000}}$  на оси катушки для каждого значения координаты;

• по формуле (38) рассчитать теоретическое значение магнитной индукции  $B_{\kappa \text{.} m\text{e}op}$  на оси катушки для каждого значения координаты:

• результаты измерений и расчётов записать в табл. 8;

• построить графики  $B_{\kappa, \text{meop}} = f(x)$  и  $B_{\kappa, \text{sken}} = f(x)$ .
Таблица 8

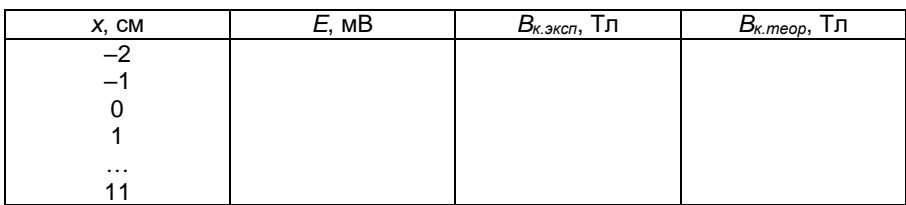

### Контрольные вопросы

1. Что такое магнитная индукция?

2. Вывести формулу для расчёта магнитной индукции на оси витка с током на расстоянии х от его плоскости, используя закон Био-Савара-Лапласа.

3. Вывести формулу для расчёта магнитной индукции на оси соленоида в произвольной точке.

4. На чём основан метод измерения магнитной индукции, применённый в работе? Какая величина измеряется непосредственно? От чего она зависит?

# *Лабораторная работа №5*  ОПРЕДЕЛЕНИЕ УДЕЛЬНОГО ЗАРЯДА ЭЛЕКТРОНА

*Цель работы:* определение отношения заряда электрона к его массе двумя способами.

*Приборы и принадлежности:* лабораторный модуль, источник питания, микромультиметр.

### Теоретические положения

На заряженную частицу, движущуюся в стационарных электрическом и магнитном полях, действует сила  $\vec{F}$  , равная векторной сумме сил, действующих со стороны магнитного поля  $\vec{F}^{\, \imath}$  (сила Лоренца) и со стороны электрического поля  $\vec{F}^{\,y\bar{e}}$  (кулоновская сила).

Рассмотрим движение частицы в электрическом и магнитном полях. В электрическом поле на заряженную частицу действует кулоновская сила:

$$
\vec{F}^{3n} = q\vec{E},
$$

где *q* – заряд частицы; *E* – напряжённость электрического поля.

Изначально покоившаяся положительная частица будет двигаться в электрическом поле вдоль линии напряжённости по направлению вектора  $\,\bar{E}$  , а отрицательная – в противоположном направлении.

На движущуюся в магнитном поле заряженную частицу действует сила Лоренца:

$$
\vec{\bar{F}}^{\scriptscriptstyle{\mathcal{M}}}=q[\vec{v}\times\vec{B}],
$$

где  $\vec{B}$  – вектор магнитной индукции.

Направление силы Лоренца определяется по правилу левой руки. В однородном магнитном поле заряженная частица движется в общем случае по спирали либо по окружности (в том случае, когда вектор скорости перпендикулярен вектору магнитной индукции). На рис. 16 изображена траектория движения электрона в случае, когда  $\vec{\mathit{\nu}} \bot \vec{\mathit{B}}$ .

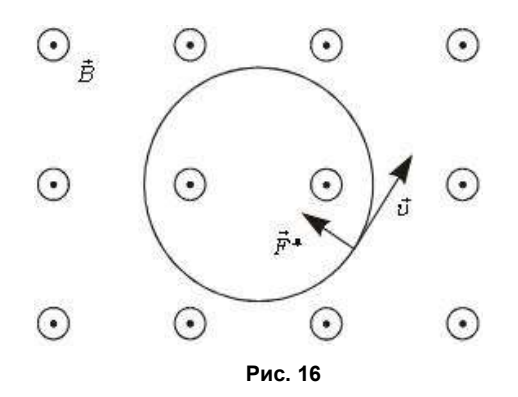

При наличии магнитного и электрического полей движение частицы носит сложный характер. В том случае, если электрическое и магнитное поля взаимно перпендикулярны, то траектория частицы лежит в плоскости, перпендикулярной к линиям магнитной индукции (если начальная скорость частицы была равна нулю или же вектор начальной скорости лежал в той же плоскости).

Такое движение осуществляется в магнетронах. Электрическое поле в магнетроне является радиальным, т.е. вектор напряженности  $\vec{E}$  направлен по радиусу, а его величина обратно пропорциональна радиусу I J  $\left( \frac{1}{2} \right)$ . Магнитное поле со- $\mathbb{I}$  $\setminus$ ſ *r* здается длинной катушкой (соленоидом). Электронная лампа располагается внутри соленоида так, что его ось совпадает с осью симметрии лампы. Конфигурация электрического и

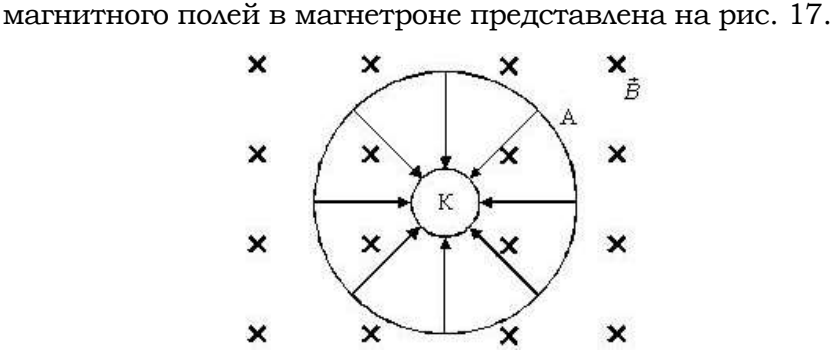

**Рис. 17**

При включении накала катода и анодного напряжения электроны, выходящие из катода в результате термоэлектронной эмиссии, движутся к аноду под действием кулоновской силы. При подключении соленоида к источнику тока в нем возникает магнитное поле. Так как магнитное поле оказывает влияние только на направление скорости движения частицы, то траектория электрона будет представлять собой кривую. На рис. 18 показан примерный вид траектории электрона при различных значениях магнитной индукции. Траектория 1 представляет собой прямую линию при отсутствии магнитного поля  $(B = 0)$ . При увеличении магнитной индукции (кривые 2. 3. 4 радиус кривизны траектории уменьшается, и при значении магнитной индукции  $B_{\kappa n}$  электрон подлетает к аноду по касательной.

Если значение магнитной индукции будет превышать  $B_{\kappa n}$ , то электрон не попадет на анод и будет дрейфовать внутри лампы (рис. 19). Анодный ток в цепи лампы в этом случае будет равен нулю. Зависимость анодного тока от магнитной индукции приведена на рис. 20.

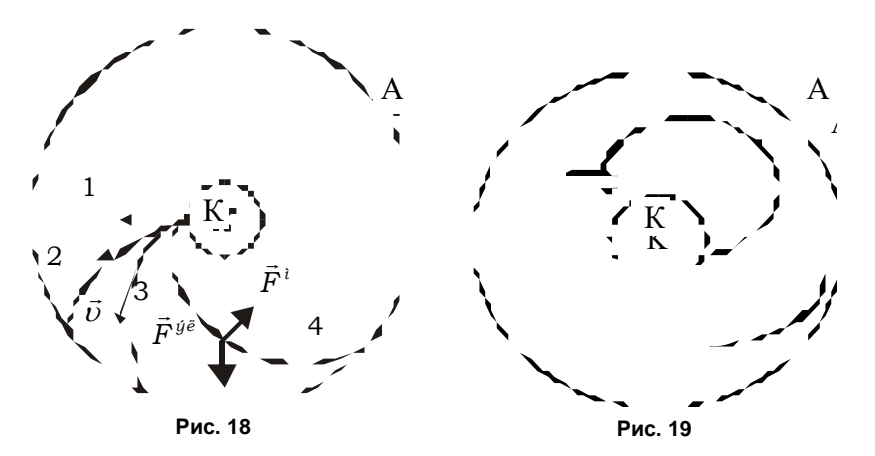

Штриховая линия соответствует условиям, когда начальная скорость электронов равна нулю  $(v_0 = 0)$ . В этом случае при  $B > B_{\kappa p}$  все электроны возвращались бы к катоду, не достигнув анода. Анодный ток  $I_a$  при этом

исчезал бы быстро, как это показано на рис. 20 штриховой линией.

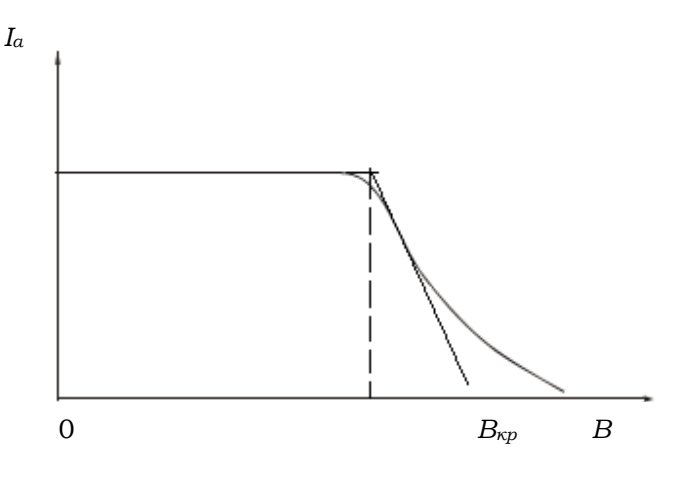

Рис. 20

На самом деле электроны, испускаемые накалённым катодом, имеют отличные от нуля начальные тепловые скорости. Критические условия при этом достигаются для разных электронов при разных значениях В, поэтому анодный ток исчезает не сразу и реальная зависимость  $I_a = f(B)$  имеет вид, изображенный сплошной линией на рис. 20.

По мере удаления электрона от катода его скорость будет возрастать (за счет действия кулоновской силы) и радиус кривизны траектории увеличивается. При значении магнитной индукции, равном  $B_{\kappa p}$ , радиус кривизны траектории будет равен радиусу анода  $R_a$ , а скорость электрона вблизи анода будет направлена перпендикулярно его радиусу. Используя это обстоятельство, а также законы сохранения энергии и момента импульса, получим выражение для определения удельного заряда электрона.

При выводе уравнения воспользуемся цилиндрической системой координат: положение электрона характеризуется расстоянием от оси r, полярным углом  $\theta$  и смещением вдоль оси  $z$  (рис. 21).

Если радиус анода  $R_a$  много меньше его длины, то напряжённость электрического поля в середине цилиндра имеет только радиальную компоненту. Сила, действующая на электрон, в таком поле направлена вдоль радиуса и равна

$$
F_r^{\mathfrak{A}n} = eE_r \,, \tag{41}
$$

где  $e$  – заряд электрона;  $E_r$  – напряжённость электрического поля.

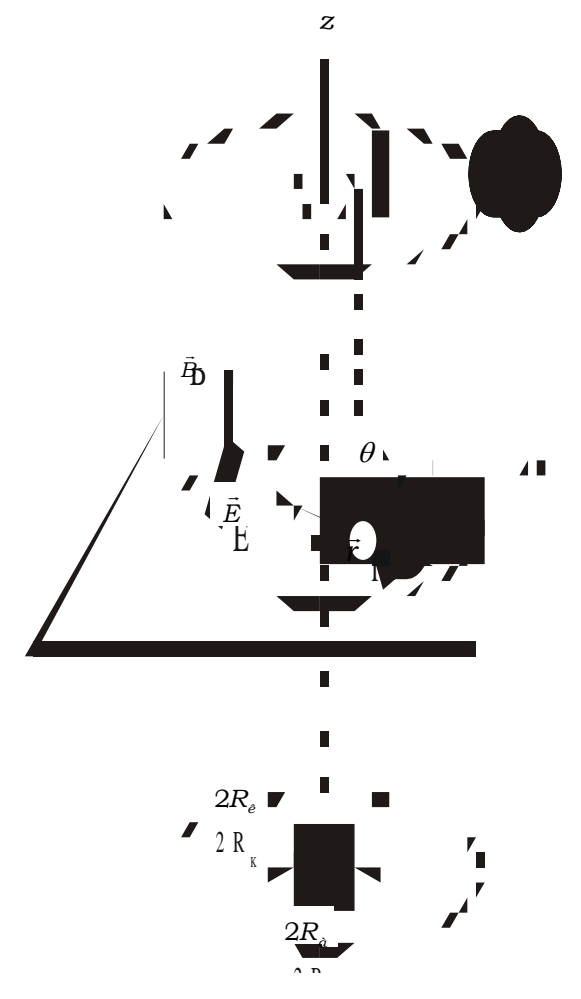

Рис. 21

Движение электрона в цилиндрической системе координат (рис. 22) можно представить в виде суммы поступательного движения вдоль оси z со скоростью  $\vec{v}_a$  (аксиальная составляющая) и вдоль радиуса r со скоростью  $\vec{v}$  (радиальная составляющая), а также вращательного движения вокруг оси z с угловой скоростью  $\vec{\omega} = \frac{d\theta}{dt}$ . Тангенциальная составляющая скорости  $\vec{v}_a$  направлена по окружности радиусом r с центром, лежащим на оси z, её модуль может быть вычислен как  $v_{\theta} = \omega r$ . Векторы  $\vec{v}_a$ ,  $\vec{v}_c$  и  $\vec{v}_a$  взаимно перпендикулярны.

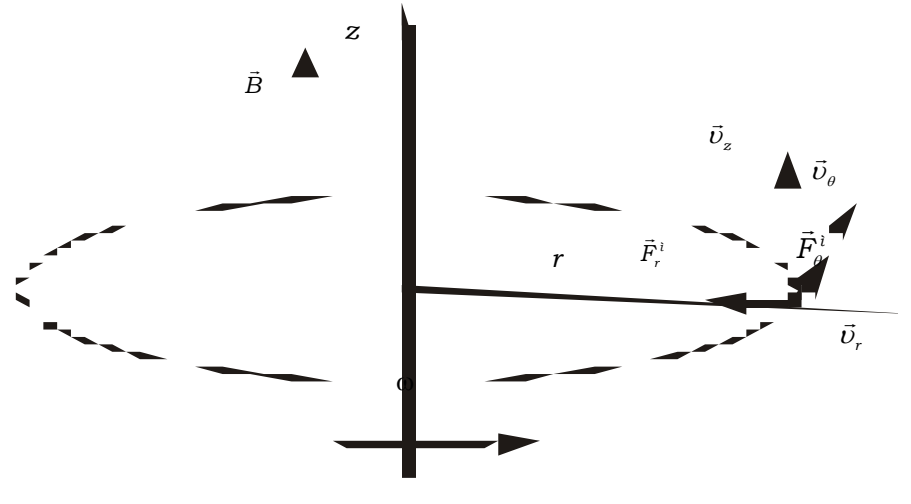

Рис. 22

Используя составляющие вектора скорости и правило левой руки, можно разложить вектор силы Лоренца также на три взаимно перпендикулярные составляющие  $\vec{F}_{z}^{M}, \vec{F}_{\theta}^{M}$  и  $\vec{F}_{r}^{M}$ .

Поскольку магнитное поле направлено вдоль оси z, проекция силы Лоренца на эту ось  $\vec{F}_r^M$ равна нулю. Принимая указанное на рис. 22 направление векторов  $\vec{v}$ , и  $\vec{v}_a$  за положительное, получаем следующие выражения для двух остальных составляющих:

$$
F_{\theta}^{\mu} = e v_r B ;
$$
  
\n
$$
F_r^{\mu} = e v_{\theta} B,
$$
\n(42)

где  $v_r$  и  $v_{\theta}$  – соответствующие составляющие скорости электрона.

Движение электрона в плоскости П, перпендикулярной оси z (см. рис. 21), можно описывать с помощью уравнения динамики вращательного движения относительно оси z:

$$
\frac{dL_z}{dt} = M_z, \tag{43}
$$

где  $L_z$  – момент импульса электрона относительно оси z;  $M_z$  – проекция момента сил, действующих на электрон, на ось z.

По определению проекции момента импульса

$$
L_z = mrv_\theta = mr^2 \frac{d\theta}{dt}, \qquad (44)
$$

где т-масса электрона.

Моменты сил  $F_r^M$  и  $F_r^{37}$  относительно оси *z* равны нулю, следовательно,

$$
M_z = rF_\theta^M = erBv_r. \tag{45}
$$

С учётом уравнений (42), (44), (45) уравнение (43) принимает вид:

$$
\frac{d}{dt}(mr^2\dot{\theta}) = erB\frac{dr}{dt} = \frac{eB}{2}\frac{d(r^2)}{dt}.
$$
 (46)

Интегрируя уравнение (46) и принимая во внимание знак заряда электрона, получаем:

$$
r^2\dot{\theta} + C = |e|B\frac{r^2}{2m},\qquad(47)
$$

где С - постоянная интегрирования, которую можно найти из начальных условий.

Если принять, что  $R_a \gg R_{\kappa}$  ( $R_{\kappa}$  – радиус катода),  $R_{\kappa} \approx 0$  и начальная скорость электрона равна нулю, то можно считать, что  $C = 0$ . Таким образом, уравнение (47) принимает вид:

$$
r\dot{\theta} = v_{\theta} = |e|B\frac{r}{2m}.
$$
 (48)

При перемещении электрона от катода с потенциалом  $\varphi_{\kappa}$  до точки с потенциалом  $\varphi$  электрическое поле совершает работу

$$
A_{\scriptscriptstyle 3\pi} = e(\varphi_{\scriptscriptstyle \kappa} - \varphi).
$$

Работа магнитного поля равна нулю, так как движение электрона происходит в плоскости, перпендикулярной линиям магнитной индукции. Кинетическая энергия электрона возрастает за счёт работы электрического поля, следовательно, если пренебречь начальной кинетической энергией электрона, то с учётом (48) получим:

$$
e(\varphi_e - \varphi) = \frac{mv^2}{2} = \frac{m}{2}(v_r^2 + v_\theta^2) = \frac{m}{2}\left(\dot{r}^2 + \left(\frac{reB}{2m}\right)^2\right).
$$
 (49)

Уравнение (49) характеризует движение электрона в пространстве между цилиндрическими коаксиальными электродами.

Величину Вкр можно определить из уравнения (49), приняв во внимание, что в этом случае радиальная составляющая скорости электрона при  $r = R_a$  обращается в HVAL  $(\dot{r}=0)$ :

$$
B_{\kappa p} = \sqrt{\frac{8Um}{eR_a^2}}\,,\tag{50}
$$

где U - разность потенциалов между катодом и анодом.

Критическое значение магнитной индукции можно определить, зная ток в соленоиде  $I_0$ , при котором анодный ток становится равным нулю:

$$
B_{\kappa p} = \mu_0 n I_0, \tag{51}
$$

где n - число витков на единицу длины соленоида.

Приравнивая правые части (50) и (51), получаем формулу для определения отношения заряда электрона к его массе:

$$
\frac{e}{m} = \frac{8U}{\mu_0^2 n^2 R_a^2 I_0^2} \,. \tag{52}
$$

Величину тока  $I_0$  определим из зависимости  $I_a = f(I_c)$ , график которой аналогичен графику  $I_a = f(B)$  (см. рис. 19), поскольку  $B \sim I_a$ . Вычислить критическое значение  $I_0$  можно через значение анодного тока, равное половине максимального  $I_{a \max}$ .

#### Описание установки и методики измерений

Принципиальная схема установки приведена на рис. 23. Основные элементы находятся в лабораторном модуле. Источниками ЭДС служат два источника стабилизированного питания – ИП1 с ЭДС *E*1 и ИП2 с ЭДС *E*<sup>2</sup> типа «Марс», подключаемые к модулю. Величину ЭДС показывают стрелочные вольтметры, расположенные на лицевых панелях. С помощью источника *E*<sup>2</sup> создаётся разность потенциалов между катодом и анодом, а источник *E*<sup>1</sup> необходим для возбуждения тока в соленоиде, создающем магнитное поле.

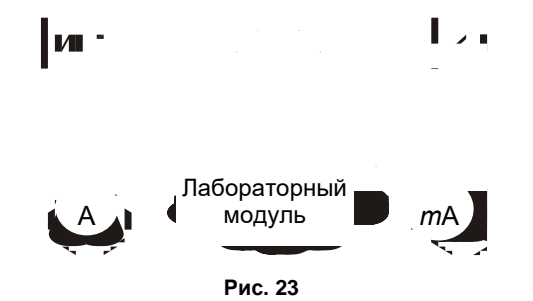

На передней панели модуля (рис. 24) имеется изображение схемы лабораторной работы, а также расположены гнёзда «*PA1*» и «*РА2*» для подключения амперметров, в качестве которых используются мультиметры. Объект исследования – магнетрон: соленоид, внутри которого расположена электронная лампа – вакуумный диод с соосными цилиндрическими электродами.

*Примечания:*

- *число витков на единицу длины соленоида –* 9400 *в/м;*
- *диаметр анода –* 6 *мм; диаметр катода –* 0,5 *мм;*
- *напряжение питания анода –* (6–10) *В.*

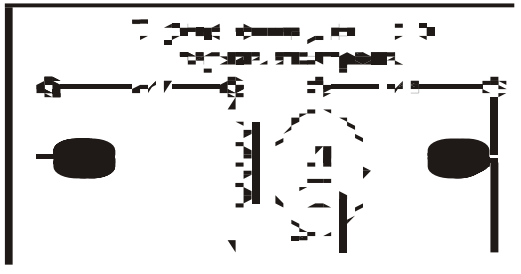

**Рис. 24**

## Порядок выполнения работы

1. Присоединить кабель с розеткой от блока коммутации к вилке на задней панели модуля.

2. Подключить к сети источники питания ИП1 и ИП2.

3. Подсоединить к гнездам «PA1» в цепи соленоида мультиметр, установив на нем диапазон измерения тока 10 А.

4. Подсоединить к гнездам «РА2» в анодной цепи лампы мультиметр, установив на нем диапазон измерения тока 2 мА.

5. Тумблером «Т» включить накал катода.

6. Установить на источнике ИП2 напряжение  $U_a$  = 5 B.

7. Изменяя ЭДС источника ИП1 в интервале 1-15 В с шагом в 1 В, снять зависимость  $I_a = f(I_c)$ .

8. Установив напряжение источника ИП2  $U_a$  = 8 B, проделать те же измерения, что и в п. 7. Результаты измерений занести в табл. 9.

9. Построить зависимость  $I_a = f(I_c)$  для двух значений ускоряющего напряжения и определить графически значения критических токов  $I_{01}$  и  $I_{02}$ .

10. По формуле (52) рассчитать отношение  $e/m$  для лвух значений  $U_1$  и  $U_2$  и найти его среднее значение.

11. Сравнить полученное значение  $e/m$  с табличными данными.

Таблина 9

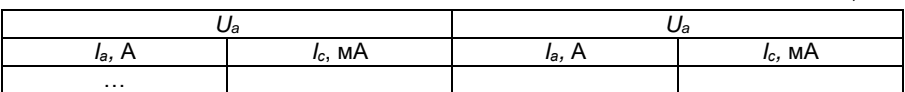

#### Контрольные вопросы

1. Сформулировать правило левой руки для определения направления силы Лоренца.

2. Какими свойствами обладают линии магнитной индукции?

3. Как определяется направление силы, действующей на заряд в электрическом поле?

4. Какой физический смысл имеет критическое значение магнитной индукции  $B_{\kappa n}$ ?

5. Как определяется направление силы, действующей на заряд, движущийся в скрещенных электрическом и магнитном полях?

# *Лабораторная работа №6*  ИЗУЧЕНИЕ ДЕЙСТВИЯ МАГНИТНОГО ПОЛЯ НА ПРОВОДНИК С ТОКОМ

*Цель работы:* экспериментальное изучение закона Ампера; определение магнитной индукции в воздушном зазоре постоянного магнита.

*Приборы и принадлежности:* лабораторный модуль, источник питания, мультиметр.

#### Теоретические положения

На элемент *d l* проводника с током *I*, находящегося в магнитном поле с индукцией *B* (рис. 25), действует сила *d F* ւ<br>⊣ , значение которой определяется законом Ампера:

$$
d\vec{F} = I \left[ d\vec{l}, \vec{B} \right]. \tag{53}
$$

На прямолинейный проводник длиной *b* c током *I*, расположенный перпендикулярно линиям индукции однородного магнитного поля, действует сила, значение которой находится интегрированием формулы (53) по длине проводника:

$$
F_A = \int_0^b dF = I B b , \qquad (54)
$$

где *I* сила тока в проводнике; *b* длина проводника; *B* магнитная индукция.

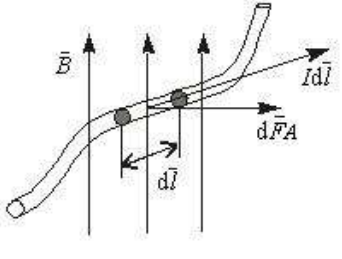

**Рис. 25**

В технике широко используются приборы, в которых магнитное поле создается в малом кольцевом зазоре *1* постоянными магнитами *2* и *4* (рис. 26). В пределах зазора линии магнитного поля направлены радиально, а значение магнитной индукции зависит только от расстояния до точки *О*. Если в такое магнитное поле поместить рамку *3* с током *I*, свободно вращающуюся вокруг оси *О*, то на нее будет действовать пара сил Ампера.

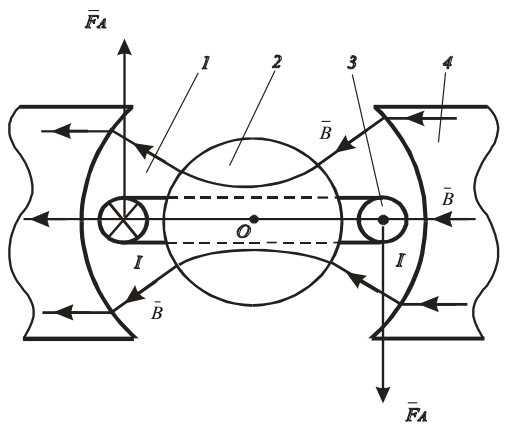

**Рис. 26**

Момент этих сил относительно оси вращения *О* зависит от значения магнитной индукции в тех точках пространства, где расположены стороны рамки, параллельные оси вращения, а также от силы тока в рамке, ее геометрических размеров, числа витков *N* намотанного на нее провода, но не зависит от угла поворота рамки:

$$
M = F_A aN, \tag{55}
$$

где *М* - момент сил Ампера относительно оси вращения;  $F_A$  – сила Ампера;  $N$  – число витков,  $a$  – ширина рамки.

Из выражений (54) и (55) имеем:

$$
M = IBbaN, \t(56)
$$

где *b* – длина рамки.

Если момент сил Ампера *М*(*А*), приложенный к рамке *1*  (рис. 27), уравновесить моментом силы тяжести *mg*, действующей на стрелку *2*, жестко связанную с рамкой, то значение момента сил Ампера можно определить по углу поворота  $\alpha$  рамки, при котором достигается механическое равновесие:

$$
M_{(A)} = M_{(mg)}.\tag{57}
$$

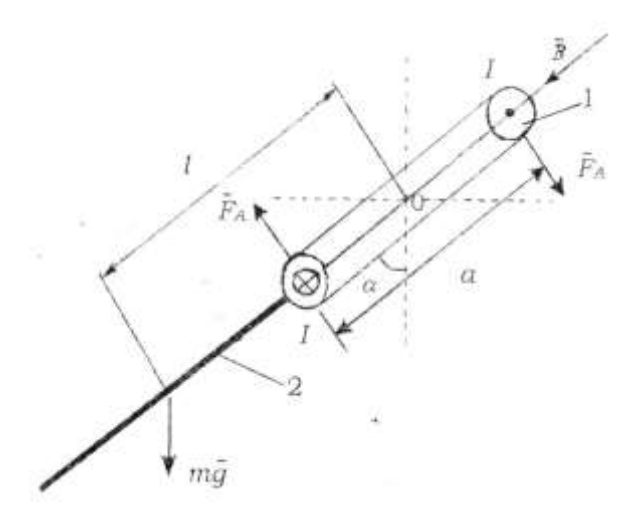

**Рис. 27**

Из уравнений (56) и (57) и рис. 27 следует:  $F_a aN = I B b a n = m g l \sin \alpha$ , (58)

где  $I$  – сила тока в рамке;  $B$  – магнитная индукция;  $a$  – ширина рамки;  $b - \mu$ мна рамки;  $l - \mu$ асстояние от центра масс стрелки до оси вращения рамки; *m* масса стрелки; *N* число витков рамки;  $\alpha$  – равновесный угол поворота рамки.

Из выражения (58) следует:

$$
F_A = \frac{mgl}{aN}\sin\alpha\,. \tag{59}
$$

#### Описание установки и методики измерений

Экспериментальная установка представляет собой амперметр магнитоэлектрической системы, в котором измерительная рамка находится в радиальном поле постоянных магнитов, как это показано на рис. 26. На стрелке прибора в отсутствие тока, занимающей вертикальное положение, закреплена тонкая металлическая трубочка. Измерительная шкала амперметра заменена транспортиром для измерения углов отклонения стрелки.

Для учета методической погрешности, связанной с наличием момента упругих сил *My*, возникающих в подвеске рамки при ее повороте, необходимо поставить корпус прибора на левую боковую грань и измерить угол  $\beta$  отклонения груза от вертикали. По углу  $\beta$  можно определить коэффициент жесткости подвески *k*.

Так как  $M_y = k \beta$ , то при равновесии рамки с грузом момент силы тяжести равен моменту упругих сил:

$$
m\ g\ l\cos\beta = k\ \beta.
$$

Отсюда

$$
k = \frac{mg \cos \beta}{\beta}.
$$

С учетом момента упругих сил выражение (58) принимает вид

$$
F_A \, a \, N = m \, g \, l \sin \, \alpha + k \, \alpha, \tag{60}
$$

а выражение (59)

$$
F_A = \frac{mgl\sin\alpha}{aN} + \frac{mgl\cos\beta}{aN\beta}\alpha.
$$
 (61)

Из выражений (54) и (61) получим выражение для расчета магнитной индукции:

$$
B = \frac{mgl}{Nab} \bigg( \sin \alpha + \frac{\alpha}{\beta} \times \cos \alpha \bigg). \tag{62}
$$

#### Порядок выполнения работы

1. Заполнить табл. 10 спецификации измерительных приборов.

Таблица 10

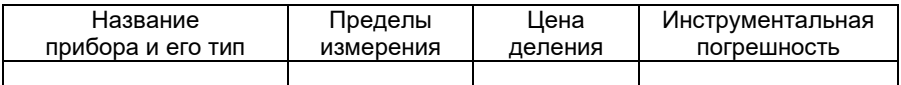

2. Измерить зависимость угла  $\alpha$  отклонения груза (поворота рамки) от силы тока *I* в рамке.

3. Подключить модуль данной лабораторной работы соединительным кабелем к источнику питания. Регулятор напряжения на источнике питания установить в крайнее левое положение.

4. К нижнему штекерному разъему модуля подсоединить прибор для измерения силы тока в рамке.

5. Произвести измерение силы тока в рамке для углов отклонения от 5 до 45. Результаты измерений записать в табл. 11.

6. Выключить электропитание. Положить модуль лабораторной работы на левую боковую грань и измерить угол  $\beta$ отклонения груза от горизонтали, результат измерений записать в табл. 11.

Таблица 11

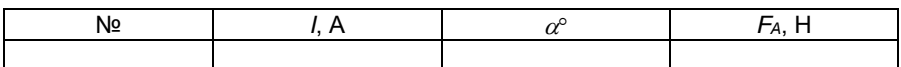

*Примечания:*

*• масса стрелки m =* 1200 *мг;*

*• расстояние от центра масс стрелки до оси вращения l =* 3,75 *см;*

*• ширина рамки a =* 12 *мм;*

*• длина рамки b =* 12 *мм;*

*• число витков рамки N =* 20;

*• предельный угол отклонения стрелки α =* 50º.

*Обработка результатов измерений:*

1) по данным табл. 11 рассчитать по формуле (61) значения силы Ампера и результаты записать в табл. 11;

2) построить график зависимости силы Ампера от силы тока в рамке, проведя через экспериментальные точки прямую, выходящую из начала координат;

3) используя выражение (54), найти по тангенсу угла наклона прямой на графике значение магнитной индукции *B* в воздушном зазоре постоянного магнита;

4) рассчитать погрешность измерения  $\Delta F_A$  и  $\Delta B$ , записать окончательный результат в стандартной форме.

#### Контрольные вопросы

1. Записать закон Ампера для силы, действующей на проводник с током в магнитном поле.

2. Записать условие равновесия рамки с учетом момента упругих сил.

3. Какова зависимость силы Ампера от силы тока в рамке?

4. Каким образом в данной лабораторной работе можно оценить работу сил Ампера?

## Лабораторная работа №7

# ОПРЕДЕЛЕНИЕ МАГНИТНОЙ ПРОНИЦАЕМОСТИ **ФЕРРОМАГНЕТИКА**

Цель работы: изучение намагничивания ферромагнетиков; определение коэрцитивной силы и остаточной намагниченности; построение по результатам опыта основной кривой намагничивания.

Приборы и принадлежности: лабораторный модуль, генератор гармонических колебаний, осциллограф.

#### Теоретические положения

Ферромагнетиками называются твердые вещества, обладающие при не слишком высоких температурах самопроизвольной (спонтанной) намагниченностью, которая сильно изменяется под влиянием внешних воздействий магнитного поля, деформации, изменения температуры.

Ферромагнетики в отличие от слабомагнитных диа- и парамагнетиков являются сильномагнитными средами: внутреннее магнитное поле в них может в сотни и тысячи раз превосходить внешнее поле. Такими свойствами обладают кристаллы переходных металлов (железо, кобальт, никель), некоторых редкоземельных элементов и ряда сплавов, ферриты, а также некоторые металлические стекла.

Результаты экспериментального изучения свойств ферромагнетиков приведены на рис. 28-30. На рис. 28 показана зависимость намагниченности от напряженности магнитного поля. Начиная с некоторого значения  $H_s$ модуль вектора намагниченности остается постоянным и равным Ј. Это явление называется магнитным насы**щением.** График зависимости В от Н (рис. 29) отличается от графика  $J = f(H)$  отсутствием горизонтальной части: как только наступает насышение. магнитная индукция  $B = \mu_0/(H+J)$  растет по линейному закону в зависимости от напряженности магнитного поля. Существенной особенностью ферромагнетиков является зависимость  $\mu$  от  $H$ . Относительная магнитная проницаемость  $\mu$  ферромагнетика вначале быстро растет с возрастанием Н, достигает максимума, а затем убывает, стремясь к единице в очень сильных намагничивающих полях (рис. 30). Максимальные значения  $\mu$  для ферромагнетиков очень велики:  $\mu_{\text{max}} \sim 10^3 \div 10^6$ .

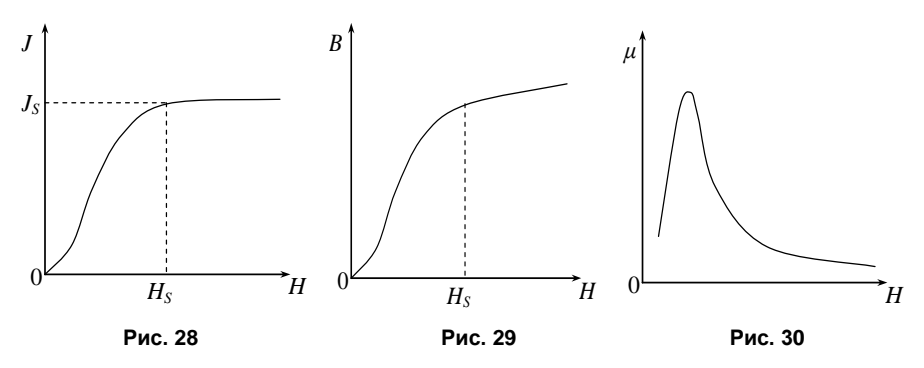

Опыты показали, что зависимость намагниченности Ј ферромагнитного образца от напряженности Н существенно зависит от того, каким предварительным воздействием подвергался этот образец. Графики, показанные на рис. 28-30, соответствуют намагничиванию образца, который предварительно был полностью размагничен.

Известно, что ферромагнетики имеют способность частично сохранить намагниченность после их удаления из внешнего магнитного поля. Это связано с наблюдающимся у ферромагнетиков явлением магнитного гисте $p$ esuca (p $nc. 31$ ).

Пусть ферромагнитный образец предварительно полностью размагничен. Тогда во внешнем магнитном поле, напряженность которого направлена по оси ОХ:  $H=H_x=H_x$ *i*, намагниченность образца возрастает по начальной кривой намагничивания  $O_a$  от  $J_x=0$  при  $H_x=0$  до  $J_x=J_s$  при  $H_x = H_s$  в точке а, соответствующей состоянию магнитного насыщения. Затем, если уменьшать напряженность  $H_x$ магнитного поля, то намагниченность  $J_x$  изменяется по кривой, лежащей выше  $O_a$ . При  $H_x=0$  намагниченность  $J_x = J_r > 0$ и обращается в нуль только в размагничивающем магнитном поле, напряженность которого  $H_x = H_c < 0$ . Дальнейший ход зависимости  $J_x$  от  $H_x$  при перемагничивании образца показан на рис. 31. изображающем предельнию петлю маг*нитного гистерезиса*. Величины *J<sup>r</sup>* и *Н<sup>с</sup>* называются *остаточной намагниченностью* и *коэрцитивной силой*. Последняя сила характеризует способность ферромагнитного материала сохранять намагниченное состояние.

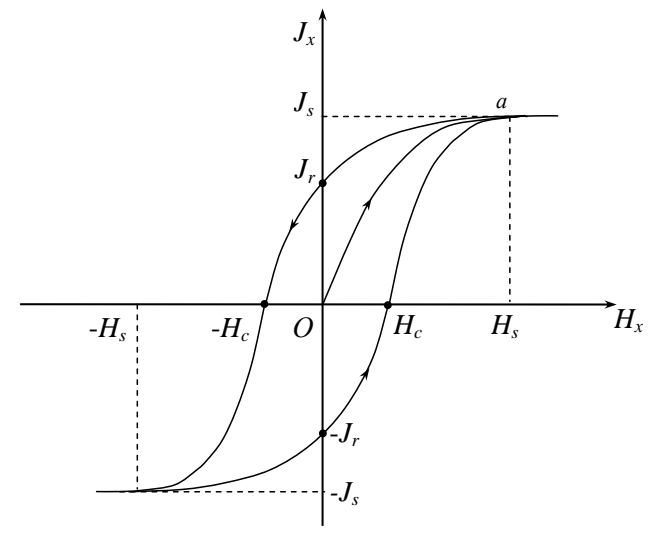

**Рис. 31**

Аналогичная предельная петля магнитного гистерезиса для зависимости *В<sup>х</sup>* от *Н<sup>х</sup>* представлена на рис. 32. Величина *В<sup>r</sup>* называется *остаточной индукцией*. Можно показать, что площадь петли гистерезиса на рис. 32 пропорциональна количеству теплоты, выделяющемуся в единице объема ферромагнетика за один цикл перемагничивания.

В зависимости от значения коэрцитивной силы различают *магнитно-мягкие* и *магнитно-твердые материалы*. Первые отличаются малым значением коэрцитивной силы  $\left(H_{c}\thicksim0.8\div8\ \mathrm{\AA}/\mathrm{i}\ \right)$  и очень малыми потерями энергии при перемагничивании. Эти материалы используются при изготовлении трансформаторов, электрических машин и т.п. Магнитно-твердые материалы намагничиваются до насыщения и перемагничиваются в сравнительно сильных магнитных полях. Они характеризуются высокими значениями коэрцитивной силы  $\left(H_c \sim 10^4 \div 10^5\ \mathrm{A/m}\right)$  и

остаточной индукции (B, ≥1 Tл). Эти материалы используют для изготовления постоянных магнитов.

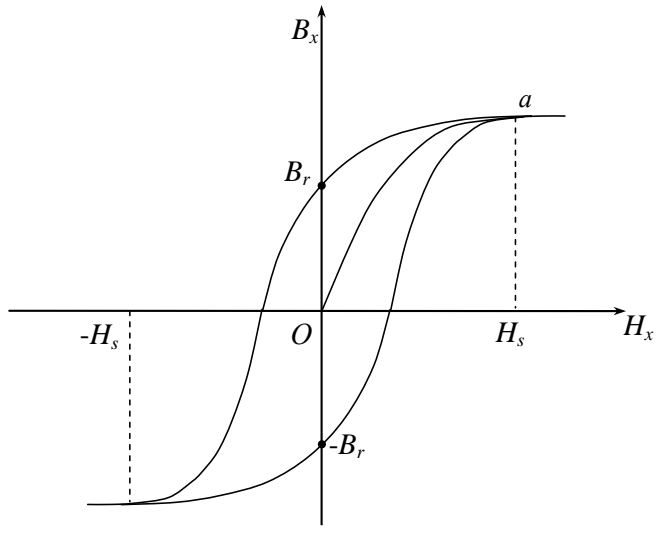

Рис. 5 **Рис. 32**

Остаточная намагниченность ферромагнитного образца может быть нарушена при его сотрясении, поэтому постоянные магниты следует предохранять от ударов. Аналогично действует нагревание ферромагнитного тела. С повышением температуры остаточная намагниченность ферромагнетика уменьшается. При достаточно высокой температуре, называемой *точкой Кюри*, она исчезает полностью. При температурах выше точки Кюри ферромагнетик ведет себя во внешнем магнитном поле как парамагнитное вещество. Он не только теряет свои ферромагнитные свойства, но у него изменяются теплоемкость, электропроводность и некоторые другие физические характеристики. Переход вещества из ферромагнитного состояния в парамагнитное, происходящий в точке Кюри, не сопровождается выделением или поглощением теплоты. Поэтому он является примером фазового перехода второго рода. Точка Кюри у железа равна 1043 К, у кобальта – 1403 К, никеля – 631 К.

#### Описание установки и методики измерений

Лабораторный модуль состоит из кассеты, на лицевой панели которой приведена электрическая схема (рис. 33). Внутри кассеты размещается ферритовый сердечник с двумя обмотками, а также печатная плата, которая содержит элементную базу.

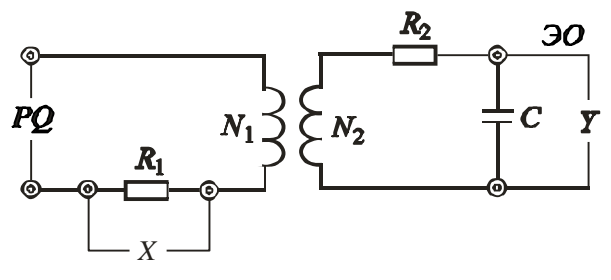

**Рис. 33**

На рис. 34 изображена принципиальная электрическая схема, где *Г*1–*Г*6 – гнездо, *Г*–4 (6 шт.); *С* – конденсатор 0,037 мФ (1 шт.);  $R_1$  – резистор МЛТ, 38,0 Ом (1 шт.);  $R_2$  – резистор МЛТ, 34 кОм (1 шт.); *Т–Р* – сердечник, М2000 НМ,  $S = (8 \times 8)$  мм<sup>2</sup>,  $l = 80$  мм,  $N_1 = 100$  B,  $N_2 = 100$  B.

К гнездам *PQ* на лицевой панели *Г*1, *Г*2 подключается генератор гармонических колебаний.

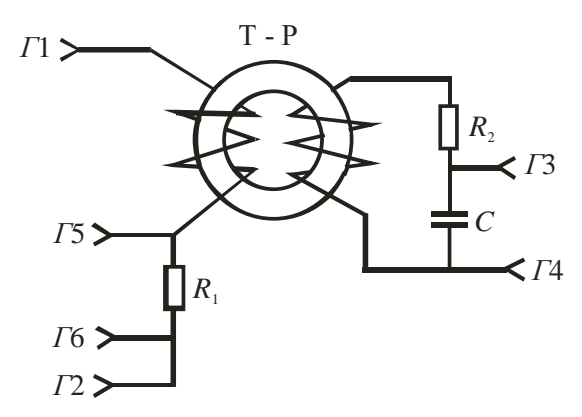

**Рис. 34**

Сигнал с гнезд ЭО «*Y*» (рис. 33) и *Г*3, *Г*4 (рис. 34) подается на усилитель вертикальной развертки, а с гнезд ЭО «*Х*» (рис. 33) и *Г*5, *Г*6 (рис. 34) снимается напряжение, которое пропорционально току в обмотке *N*1, и подается на усилитель входа «*Х*» в случае использования двухканального осциллографа. При наличии однолучевого осциллографа сигнал подается на горизонтально отклоняющие пластины, которые предварительно отключаются от усилителя горизонтальной развертки.

Суть эксперимента заключается в независимом определении напряженности магнитного поля *H* в ферромагнетике с помощью закона полного тока и магнитной индукции *B* на основе использования закона электромагнитной индукции. В работе используется метод наблюдения семейства петель гистерезиса с помощью электронного осциллографа. Для этого на горизонтально отклоняющие пластины подается сигнал, пропорциональный *H*, на вертикально отклоняющие пластины – сигнал, пропорциональный *B*.

Исследуемый ферромагнетик представляет собой тонкое кольцо – тороид с намотанными на него двумя обмотками *N*<sup>1</sup> и *N*2. Когда по обмотке *N*<sup>1</sup> течет ток, внутри сердечника возникает магнитное поле. Если толщина тороида меньше его диаметра, величину напряженности магнитного поля можно считать постоянной по сечению тороида и равной напряженности в середине сечения.

По закону полного тока получим:

$$
H = \frac{N_1 I}{l},\tag{63}
$$

где *l* – длина осевой (средней) линии тороида, *I* – поле в обмотке *N*1.

Напряжение *U<sup>x</sup>* = *IR*<sup>1</sup> с резистора сопротивлением *R*1, включенного в цепь обмотки *N*<sup>1</sup> подается на горизонтально отклоняющие пластины осциллографа. Измерив значение  $U_x = \alpha_x x$ , где  $\alpha_x$  – масштабный коэффициент отклонения по горизонтали (определяется экспериментально); *х* – величина отклонения в делениях (рис. 35), определим ток *I* и подставим в формулу (63). В итоге получим:

$$
H = \frac{N_1 \alpha_x}{l \, R_1} \, x \tag{64}
$$

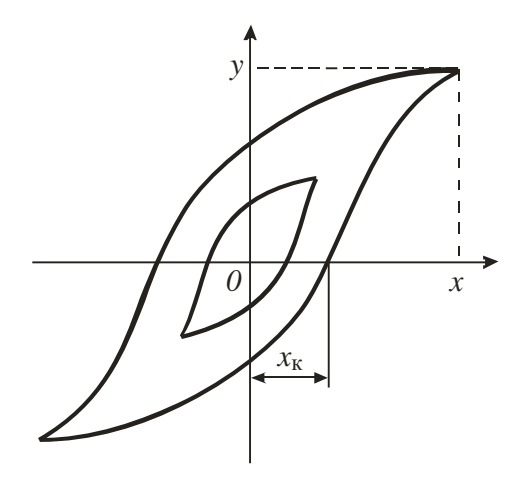

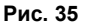

Для определения магнитной индукции в сердечнике наматывается еще одна обмотка с числом витком  $N_2$ . При измерении магнитного потока в сердечнике в обмотке возникает ЭДС индукции:

$$
E = N_2 \frac{dp}{dt} = N_2 S \frac{dB}{dt}, \qquad (65)
$$

где S - площадь поперечного сечения сердечника.

Схема включения вторичной обмотки в измерительную цепь показана на рис. 34.

Параметры схемы подобраны таким образом, что выполняется условие

$$
I_2R_2 > U_c
$$

где  $I_2$  – ток в обмотке  $N_2$ ;  $U_c$  – напряжение на конденсаторе.

Пренебрегая падением напряжения на вторичной обмотке и напряжением на конденсаторе, можно записать закон Ома в виде

$$
E=I_2R_2.\t\t(66)
$$

Учитывая, что  $I_2 = \frac{dQ}{dt}$ , где Q - заряд конденсатора,

из формул (65) и (66) получим:

$$
dB = \frac{R_2}{N_2 S} dQ.
$$

Проинтегрировав это выражение, получим:

$$
B = \frac{R_2}{N_2 S} Q.
$$

Так как  $Q = U_c C = U_u C = \alpha_u y C$  окончательно найдем выражение для расчета магнитной индукции:

$$
B = \frac{CR_2 \alpha_y}{N_2 S} y,\tag{67}
$$

где  $\alpha_u$  – масштабный коэффициент усиления по вертикали (определяется экспериментально);  $y$  – величина отклонения сигнала на экране осциллографа (см. рис. 35).

#### Порядок выполнения работы

1. Подготовка модуля к работе:

• подсоединить к гнездам «РО» на лицевой панели генератор гармонических колебаний;

• соединить гнезда ЭО «У» с разъемом усилителя осциллографа с помощью коаксиального кабеля;

• соединить гнезда ЭО «X» с пластинами горизонтальной развертки «X», предварительно отключив генератор развертки:

• включить в сеть генератор и осциллограф и установить частоту генератора –  $v = 5\text{k}$ Гц;

• регулируя величину выходного напряжения генератора и усиление на оси у осциллографа, установить предельную петлю гистерезиса, соответствующую магнитному насышению образца так, чтобы она помешалась на экране.

#### Примечания:

- сопротивление резисторов R1= 38 Ом, R2= 34 кОм;
- ёмкость конденсатора С=0,037 мкФ;
- частота генератора  $f = 2000$  Гц:
- сечение сердечника (тороида)  $S = (8 \times 8)$  мм<sup>2</sup>;
- длина осевой линии сердечника I = 80 мм;
- установочные параметры генератора нажата кнопка «1к»;
- вид сигнала « меандр»:
- чувствительность осциллографа по оси «x» 0.5 В/дел.
- 2. Порядок проведения измерений:

• необходимо измерить координаты « $X$ » и « $Y$ » вершины предельной петли гистерезиса:

• уменьшая величину напряжения генератора, получить семейство петель гистерезиса (6-8 петель); для каждой петли определить координаты «X» и «У» ее вершины; данные занести в табл. 12;

• срисовать на кальку предельную петлю гистерезиса;

• определить координату « $X_{\kappa}$ », соответствующую коэрцитивной силе  $H_{\kappa}$ .

Таблица 12

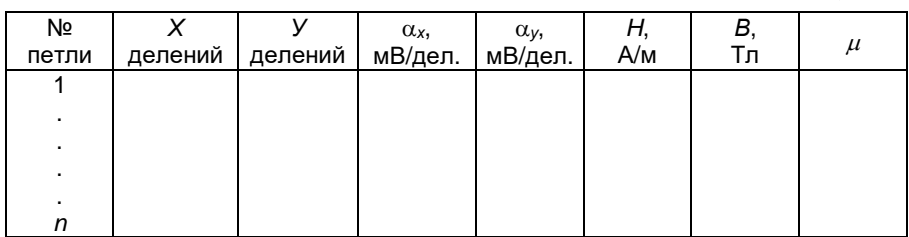

### Обработка результатов измерений:

1) по формулам (64) и (67) рассчитать значения  $H$  и  $B$ и записать данные в табл. 12;

2) построить график зависимости  $B = f(H)$ ;

3) по формуле  $\mu = \frac{B}{\mu H}$  рассчитать величину относи-

тельной магнитной проницаемости и результаты занести в табл. 12:

4) построить график зависимости  $\mu = f(H)$ ;

5) для одной из точек основной кривой намагничивания  $B = f(H)$  рассчитать погрешности  $\Delta B$ ,  $\Delta H$ ,  $\Delta \mu$  и записать результат в стандартном виде;

6) по измеренному значению  $x_{\kappa}$  рассчитать по формуле (64) коэрцитивную силу  $H_{\kappa}$ .

### Контрольные вопросы

1. На какие виды разделяются магнетики и в чем различие между ними?

- 2. Объяснить явление магнитного гистерезиса.
- 3. Что называется коэрцитивной силой?
- 4. Какая температура называется точкой Кюри?

# Лабораторная работа №8 ИЗУЧЕНИЕ ЯВЛЕНИЯ ВЗАИМНОЙ ИНДУКЦИИ

Цель работы: исследование взаимной индукции коаксиально расположенных соленоида и короткой катушки; определение значений взаимных индуктивностей.

Приборы и принадлежности: лабораторный модуль, генератор гармонических колебаний, соосные катушки, мультиметр.

#### Теоретические положения

Рассмотрим два неподвижных контура, расположенных близко друг от друга. Если по первому контуру течёт ток  $I_1$ , то в окружающем пространстве создаётся магнитное поле, линии магнитной индукции которого пронизывают второй контур, создавая в нем магнитный поток  $\Phi_{21}$ , прямо пропорциональный току  $I_1$ .

Если по второму контуру течёт ток  $I_2$ , то магнитное поле этого тока создаёт в первом контуре магнитный по-TOK  $\Phi_{12}$ .

Если заменить контуры на катушки и принять, что магнитный поток через все контуры (витки) катушек одинаков, то общий магнитный поток (потокосцепление), сцепленный с витками второй катушки, имеющей число витков  $N_2$ , равняется

$$
\Psi_{21} = \Phi_{21} N_2 = L_{21} I_1. \tag{68}
$$

Рассуждая аналогичным образом, получаем, что потокосцепление с первой катушкой будет иметь вид:

$$
\Psi_{12} = \Phi_{12} N_1 = L_{12} I_2. \tag{69}
$$

Коэффициенты пропорциональности  $L_{12}$  и  $L_{21}$  называются взаимными индуктивностями катушек. Из закона Био-Савара-Лапласа следует, что взаимные индуктивности двух контуров, находящихся в вакууме, определяются их формой, размерами и взаимным расположением. Если контуры находятся в однородной, изотропной и неферромагнитной среде, заполняющей всё магнитное поле, то взаимные индуктивности зависят также от магнитной

проницаемости среды  $\mu$ , но не зависят от величины токов. В этом случае соблюдается равенство

$$
L_{21}=L_{12}.
$$

Полное потокосцепление У двух катушек складывается из собственных потокосцеплений  $\psi_{11}$  и  $\psi_{22}$  и потокосцеплений  $\psi_{12}$  и  $\psi_{21}$ , обусловленных взаимным влиянием контуров. При этом знак взаимного потокосцепления определяется знаком магнитного потока, созданного другим контуром, по отношению к собственному потоку:

$$
\Psi = \Psi_{11} + \Psi_{22} \pm (\Psi_{12} + \Psi_{21}). \tag{70}
$$

Если через две катушки проходит один и тот же ток, то величина полного потокосцепления будет пропорциональна току в контурах, а коэффициентом пропорциональности является индуктивность  $L$  двух связанных катушек:

$$
\Psi = L\mathbf{I}.\tag{7.1}
$$

Из формул (68)-(71) получим:

$$
L = L_1 + L_2 \pm 2L_{12}, \tag{72}
$$

где  $L_1$  и  $L_2$  – собственные индуктивности катушек.

При изменении тока во второй катушке потокосцепление первой катушки изменяется, следовательно, в ней возникает ЭДС взаимной индукции:

$$
E_{12}^M = \frac{d\Psi_{12}}{dt} = L_{12} \frac{dI_2}{dt}
$$

и, наоборот,

$$
E_{21}^{\mu} = \frac{d\Psi_{21}}{dt} = L_{21} \frac{dI_1}{dt}.
$$
 (73)

Определим взаимную индуктивность двух катушек, расположенных соосно так, что их плоскости совпадают. Потокосцепление второй катушки

$$
\Psi_{21} = N_2 \Phi_{21} = N_2 B_1 S_2, \tag{74}
$$

где  $N_2$  – число витков малой катушки;  $B_1$  – магнитная индукция поля, созданного током в большой катушке, Тл;  $S_2$ площадь сечения короткой катушки, м<sup>2</sup>.

Сопоставляя формулы (68) и (74), получим:

$$
L_{21} = \frac{N_2 B_1 S_2}{I_1} \,. \tag{75}
$$

Зависимость магнитной индукции на оси первой катушки

$$
B_C = \frac{\mu_0 I_1 N_C}{2r_1} \,,\tag{76}
$$

где *r*<sup>1</sup> – средний радиус первой катушки.

Из формул (75) и (76) получим:

$$
L_{21} = \frac{\mu_0 \pi r_2^2 N_1 N_2}{2r_1} \,,\tag{77}
$$

где *r*<sup>2</sup> – средний радиус второй катушки.

При повороте малой катушки относительно оси, взаимная индуктивность уменьшается и становится минимальной, когда плоскости катушек взаимно перпендикулярны. В идеале, если катушки плоские, то взаимная индуктивность становится равной нулю.

#### Описание установки и методики измерений

Лабораторная установка (рис. 36) включает в себя лабораторный модуль *1*, генератор гармонических колебаний *2* и выносной элемент, состоящий из соосно смонтированных малой *3* и большой *4* катушек. Малая катушка может вращаться относительно большой, ось вращения малой катушки лежит в плоскости большой катушки и совпадает с ее диаметром.

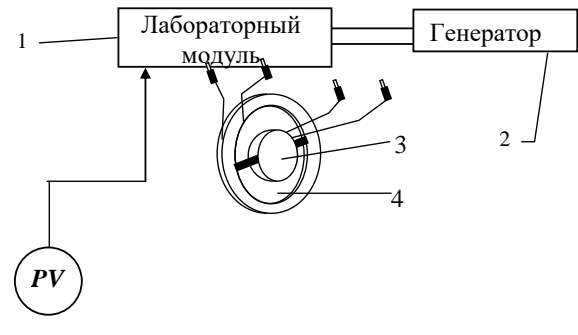

**Рис. 36**

На лицевой панели лабораторного модуля имеются гнёзда для подключения генератора, катушек и милливольтметра, а также изображена электрическая схема установки (рис. 37). Катушки подключаются соответственно к гнёздам *1*, *4* и *3*, *5*, генератор – к гнёздам *PQ*, а милливольтметр – к *PV*. Милливольтметр может измерять либо действующее значение напряжения на генераторе *Uг*, либо напряжение на катушках *U<sup>L</sup>* в зависимости от положения переключателя П2.

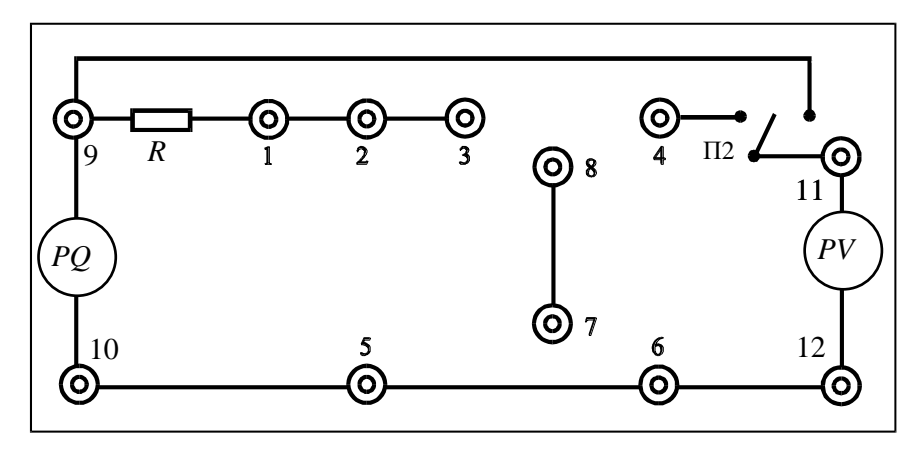

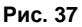

жение от генератора изменяется по закону  $U_i^M = U_0 \cos \omega t$ . ора мож *R*<sup>1</sup> ной индуктивности. Мгновенное значение тока в катушке *1* тивление *R*, то возможны два метода определения взаим-1 2 Так как в цепь генератора может быть включено сопро-Подаваемое на одну из катушек мгновенное напря-(предположим, к генератору подключёна большая катушка (рис. 38)) определяется из закона Ома для цепи переменного тока:

$$
I_1 = \frac{U_2^M}{\sqrt{(R+R_1)^2 + (\omega L_1)^2}} = \frac{U_0}{\sqrt{(R+R_1)^2 + (\omega L_1)^2}} \cos \omega t, \quad (78)
$$

где *R* – сопротивление в цепи генератора, Ом; *R*<sup>1</sup> – омическое сопротивление соленоида, Ом; *L*<sup>1</sup> – индуктивность соленоида, Гн;  $\omega$  – циклическая частота, рад/с.

Подставляя уравнение (78) в (73), получаем выражение для переменной ЭДС взаимной и индукции в катушке 2:

$$
E_{21}^{\mu} = L_{21} \frac{dI_1}{dt} = \frac{L_{21}U_0 \omega}{\sqrt{(R+R_1)^2 + (\omega L_1)^2}} \sin \omega t,
$$

амплитуда которой

$$
E_0 = \frac{L_{21}U_0\omega}{\sqrt{(R+R_1)^2 + (\omega L_1)^2}}.
$$
\n(79)

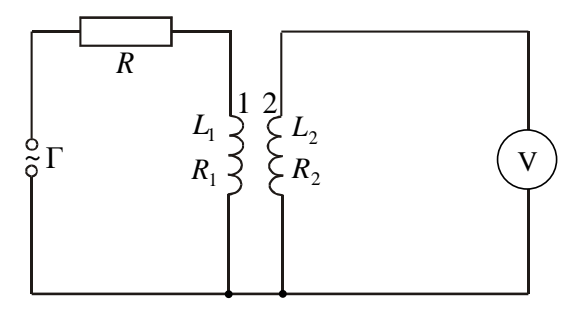

Рис. 38

Рассмотрим два случая:

1)  $R_1 + R >> \omega L_1$ ;

 $2R_1 \ll \omega L_1$ .

В первом случае, приняв, что  $R \gg R_1$ , так как омическое сопротивление медного провода катушек достаточно мало, получим:

$$
E_0 = \frac{L_{21}U_0\omega}{R}
$$

или

$$
L_{21} = \frac{E_0 R}{U_0 2\pi v} = \frac{E_{21}^{\mu} R}{U_{\varepsilon}^{\mu} 2\pi v} ,
$$

где  $v$ -частота гармонических колебаний.

Поскольку действующие значения ЭДС  $E_{21}$  напряжения генератора  $U_z$  связаны с соответствующими мгновенными значениями соотношений  $E_{21} = \frac{E_{21}^M}{\sqrt{2}}$  и  $U_z = \frac{U_z^M}{\sqrt{2}}$ , то можно записать:

$$
L_{21} = \frac{E_{21}R}{U_{2}2\pi V}.
$$
 (80)

Во втором случае, если сопротивление в цепи генератора R равно нулю (генератор включён в гнёзда PQ), т.е.  $\omega L_1$  >> R<sub>1</sub>, из формулы (79) получим:

$$
L_{21} = \frac{E_0 L_1}{U_0} = \frac{E_{21}^{\prime\prime} L_1}{U_z^{\prime\prime}} = \frac{E_{21} L_1}{U_z}
$$

Можно найти взаимную индукцию  $L_{12} = L_{21}$  иначе. Если при сборке схемы поменять местами большую и малую катушки, то получим:

$$
L_{12} = \frac{E_{12}R}{U_z 2\pi v};
$$
\n(81)

$$
L_{12} = \frac{E_{12}L_2}{U_z},\tag{82}
$$

где  $E_{12}$  – действующее значение ЭДС в большой катушке, В;  $L_2$  – индуктивность малой катушки, Гн.

Возможен и третий способ определения взаимной индуктивности. Рассмотрим случай подключения к генератору последовательно соединённых катушек (рис. 39).

Индуктивность при соединении, как на рис. 39. а. равна

$$
L' = L_1 + L_2 + 2L_{21}, \t\t(83)
$$

а при соединении, как на рис. 39, б.

$$
L'' = L_1 + L_2 - 2L_{21}.
$$
 (84)

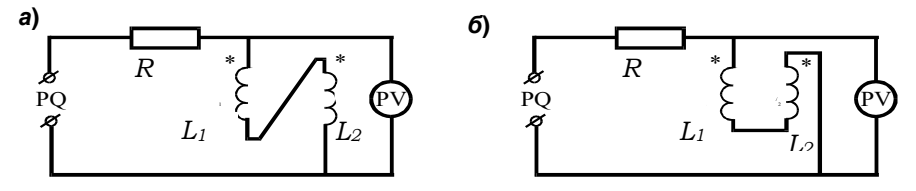

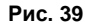

Из формул (83) и (84) получим:

$$
L_{21} = \frac{(L' - L'')}{4} \,. \tag{85}
$$

При условии  $R_1 \approx R_2 \ll R$  можно записать закон Ома для цепи, в которую включён генератор, в виде:

$$
U_z = I\sqrt{R^2 + (\omega L)^2},
$$

где I - действующее значение тока, измеряемое миллиамперметром, А.

Если R >>  $\omega L_1 \approx \omega L_2$ , то

$$
U_z = IR.
$$
 (86)

Поскольку индуктивное сопротивление катушек много больше их омического сопротивления  $\omega L_1 \approx \omega L_2 >> R_1 \approx R_2$ , то  $U_L = I \omega L$  $(87)$ 

где  $U_L$  – напряжение на последовательно соединённых катушках, В; L - индуктивность последовательно соединённых катушек, Гн.

Из формул (87) и (86) получаем:

$$
L = \frac{U_L R}{U_A \omega}.
$$
 (88)

В зависимости от схемы соединения катушек (рис. 39) уравнение (88) принимает вид:

$$
L' = \frac{U_L R}{U_s \omega} \text{ and } L'' = \frac{U_L R}{U_s \omega}, \qquad (89)
$$

где  $U_{L'}$  – напряжение на катушках при соединении по схеме на рис. 39,  $a$ ;  $U_{L''}$  – по схеме на рис. 39, б.

Из формул (85) и (89) получим:

$$
L_{12} = L_{21} = \frac{R(U_{L'} - U_{L'})}{4\omega U_z} = \frac{R(U_{L'} - U_{L'})}{8\pi v U_z}.
$$
 (90)

#### Порядок выполнения работы

#### Опыт 1. Определение взаимной индуктивности при наличии в цепи генератора резистора R:

1) необходимо собрать схему, приведённую на рис. 39: для этого подсоединить к гнёздам 1, 4 большую катушку, а к гнёздам 3, 5 малую катушку (см. рис. 39);

2) подсоединить генератор гармонических колебаний к гнёздам РО:

3) включить в сеть генератор и вольтметр; установить напряжение генератора, равное 7 В, частоту - 10 кГц;

4) установить малую катушку в плоскости большой катушки;

5) вращая катушку через  $\alpha = 15^{\circ}$ , снять зависимость ЭДС взаимной индукции от координаты  $E_{12} = f(x)$ , результаты занести в табл. 13:

6) по формулам (80) и (81) рассчитать значения взаимной индуктивности для обоих положений катушек и найти их средние значения для каждой угловой координаты:

$$
L_{12n\delta} = \frac{L_{12} + L_{21}}{2}
$$
;

результаты расчётов занести в табл. 13;

7) построить график зависимости  $L_{12cn} = f(x)$ .

Таблица 13

| $\alpha$ , $\circ$ | $E_{21}$ , MB | $L_{21}$ , M $\Gamma$ H | $E_{12}$ , MB | $L_{12}$ , мГн   $L_{12cp}$ , мГн   $L_{21\text{reop}}$ , мГн |  |
|--------------------|---------------|-------------------------|---------------|---------------------------------------------------------------|--|
|                    |               |                         |               |                                                               |  |
| 15                 |               |                         |               |                                                               |  |
| 30                 |               |                         |               |                                                               |  |
| .                  |               |                         |               |                                                               |  |
| 90                 |               |                         |               |                                                               |  |

### Опыт 2. Определение взаимной индиктивности при отсутствии в цепи генератора резистора R и подключении к генератору одной из катушек:

1) собрать схему, приведённую на рис. 40, для этого подсоединить к гнёздам 1, 4 большую катушку, а к гнёздам 3, 5 малую катушку (см. рис. 38) и закоротить переключатель  $\Pi\Gamma$  сопротивлением  $R$ ;

2) подсоединить генератор гармонических колебаний к гнёздам РО;

3) включить в сеть генератор и вольтметр, установить напряжение генератора, равное 7 В, частоту – 10 кГц;

4) установить малую катушку в плоскости большой катушки;

5) вращая катушку, снять зависимость ЭДС взаимной индукции и напряжения генератора от координаты; результаты занести в табл. 14;

6) по формуле (82) рассчитать значение взаимной индуктивности и результаты занести в табл. 14;

7) построить график зависимости  $L_{12} = f(x)$ .

Таблица 14

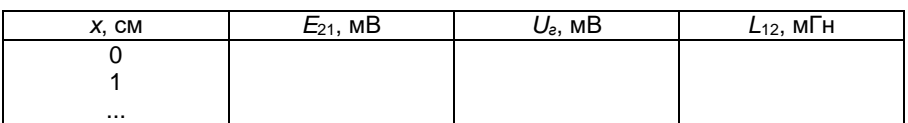

#### Опыт 3. Определение взаимной индуктивности методом последовательного соединения двух катушек:

1) необходимо подсоединить большую катушку к гнездам 2, 6, а малую катушку – к гнездам 5, 7;

2) соединить перемычкой гнёзда 3, 4;

3) включить в сеть генератор и вольтметр; установить напряжение генератора, равное 7 В, частоту - 10 кГц;

4) установить малую катушку в плоскости большой катушки:

5) измерить напряжение генератора  $U<sub>z</sub>$  и напряжение на катушках  $U_L$  при пяти значениях частоты в диапазоне 10-20 кГц (для переключения вольтметра использовать тумблер «П»); результаты занести в табл. 15;

6) поменять местами выводы катушки и проделать те же измерения, что и в п. 5; результаты измерения занести в табл. 15:

Внимание! Величину напряжения генератора при проведении измерений необходимо поддерживать постоянной.

Таблица 15

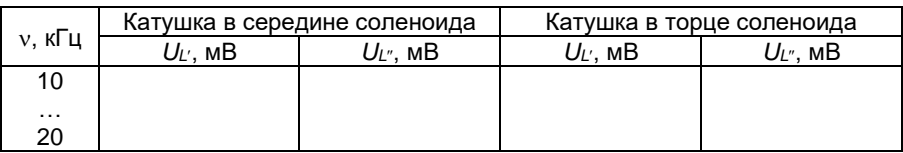

7) по формуле (90) рассчитать взаимную индуктивность  $L_{12}$  при расположении малой катушки в плоскости большой катушки  $\alpha = 0$  для различных частот и найти её среднее значение.

Опыт 4. Изучение зависимости ЭДС индукции от частоты и напряжения генератора:

1) необходимо подключить генератор к гнёздам РО и милливольтметр к гнёздам PV; аналогично опыту 1 сделать подключение приборов и катушек;

2) установить на генераторе напряжение 7 В; изменяя частоту *v* в пределах всего диапазона 5 Гц-20 кГц, снять зависимость  $E_{12} = f(\nu)$ , поддерживая напряжение генератора постоянным; результаты измерений занести в табл. 16;

Таблина 16

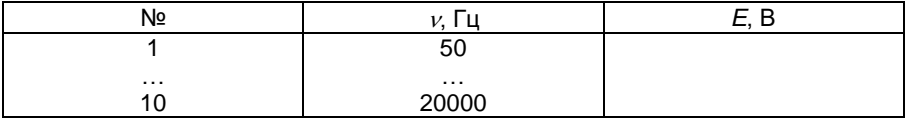

3) установить на генераторе частоту  $v = 10$  кГц и, меняя напряжение генератора в диапазоне 3-8 В через 1 В. снять зависимость  $E_{12} = f(U_2)$ ; результаты измерений занести в табл. 17:

Таблица 17

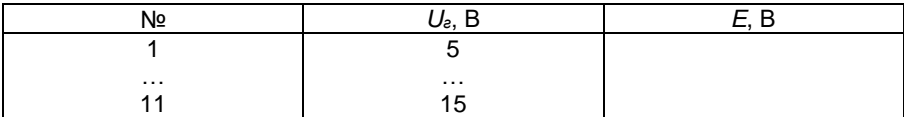

4) по данным табл. 16 и 17 построить графики зависимости ЭДС взаимоиндукции от частоты и напряжения генератора  $E_{12} = f(v)$  и  $E_{12} = f(U_2)$ .

#### Контрольные вопросы

1. Дать формулировку закона электромагнитной индукции.

2. В чём заключается явление самоиндукции?

3. Сформулировать правило Ленца.

4. Как соотносятся между собой действующее и амплитудное значения тока?

5. Почему при подключении последовательно соединённых катушек взаимная индуктивность зависит от направления тока в них?

6. Записать закон Ома для цепи переменного тока.

7. От чего зависит взаимная индуктивность двух катушек?

8. При каких условиях индуктивное сопротивление будет намного больше омического?

9. Что такое магнитный поток и потокосцепление?

## Лабораторная работа №9 ИНДУКТИВНОСТЬ И ЕМКОСТЬ В ЦЕПИ ПЕРЕМЕННОГО ТОКА

Цель работы: определение зависимости индуктивного и емкостного сопротивлений от частоты; определение угла слвига фаз тока и напряжения.

Приборы и принадлежности: лабораторный модуль, генератор гармонических колебаний, электронный осциллограф, мультиметр.

#### Теоретические положения

Электрический ток, изменяющийся с течением времени, называется переменным электрическим током. Электрический ток называется **периодическим**, если его значения повторяются через равные промежутки времени (периоды). В электротехнике чаше всего используется гармонический ток - периодический переменный электрический ток, являющийся синусоидальной функцией времени.

Если на участок цепи, содержащий резистор (сопротивление резистора называют активным), подать напряжение, изменяющееся по синусоидальному (гармоническому) закону:

$$
U = U_m \cos \omega t, \tag{91}
$$

где  $U_m$  – амплитудное значение напряжения, В;  $\omega$  – циклическая частота, рад/с;  $t$  - время, с, то мгновенное значение тока I в цепи определяется законом Ома:

$$
I = \frac{U}{R} = \frac{U_m}{R} \cos \omega t = I_m \cos \omega t,
$$

где амплитуда силы тока

$$
I_m = \frac{U_m}{R}.
$$

На рис. 40, а приведены зависимости тока и напряжения от времени, а на рис. 40,  $\delta$  – векторная диаграмма для амплитудных значений тока и напряжения. Как можно видеть из рис. 40, сдвиг фаз между  $U_m$  и  $I_m$  равен НУЛЮ.
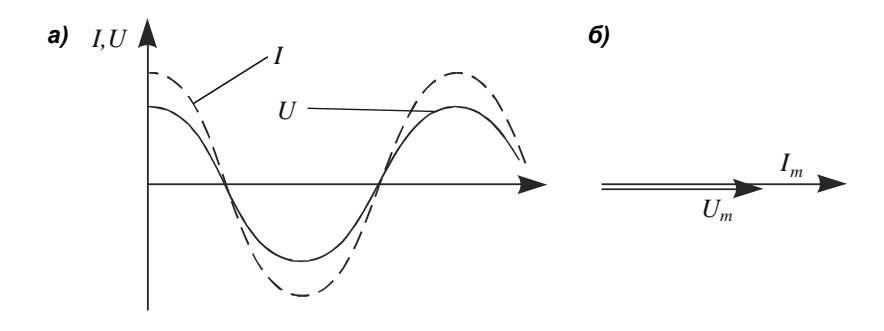

Рис. 40

Рассмотрим электрическую цепь, содержащую конденсатор (рис. 41, а). Такая цепь является разомкнутой, так как обкладки конденсатора разделены диэлектриком и между ними не может протекать электрический ток. Следовательно, постоянный ток не может протекать по цепи, содержащей конденсатор.

Иначе обстоит дело с переменным током. Пусть к цепи, содержащей конденсатор, приложено переменное напряжение, изменяющееся по закону (91):

$$
U = U_m \cos \omega t.
$$

В этом случае конденсатор будет всё время перезаряжаться и по цепи потечёт переменный ток. Если сопротивлением подводящих проводов можно пренебречь, то напряжение на конденсаторе

$$
U_c = U = \frac{q}{C} = U_m \cos \omega t, \qquad (92)
$$

где  $q$  – заряд конденсатора в момент времени  $t$ , Кл;  $C$  – ёмкость конденсатора, Ф.

Мгновенное значение силы тока

$$
I = \frac{dq}{dt} = -\omega C U_m \sin \omega t = I_m \cos(\omega t + \frac{\pi}{2}), \qquad (93)
$$

где  $I_m$  – амплитудное значение тока, A,  $I_m = \omega C U_m = \frac{U_m}{1/(\omega C)}$ .

Величина  $\frac{1}{\omega C}$  – реактивное ёмкостное сопротивление (или

ёмкостное сопротивление),  $R_C=\displaystyle{\frac{1}{\varpi C}}$ . Для постоянного тока

 $(\omega = 0)$  R<sub>C</sub> =  $\infty$ , т.е. постоянный ток в цепи, содержащей конденсатор, течь не может.

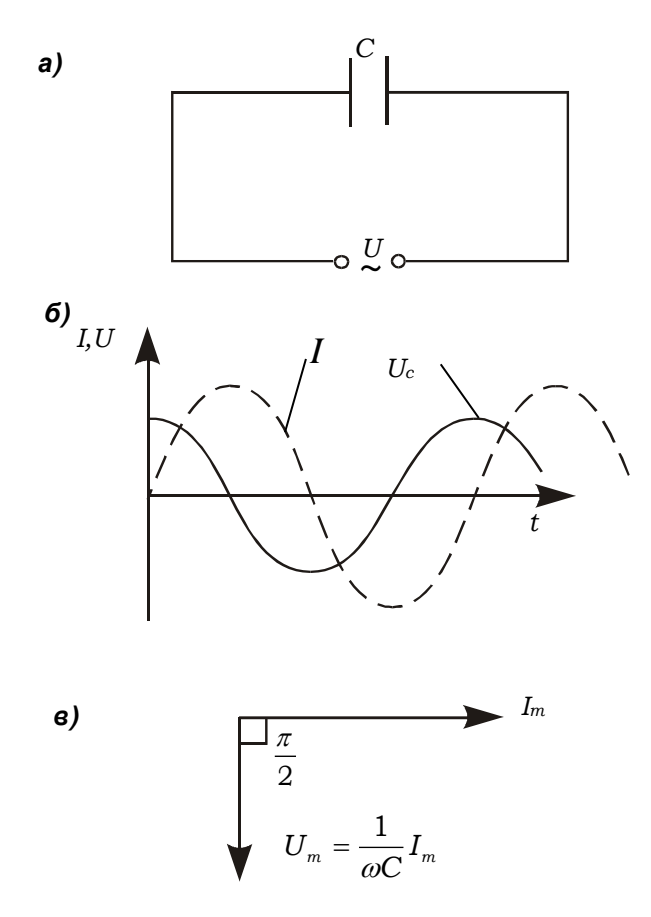

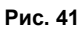

Сопоставление выражений (92) и (93) приводит к выводу, что колебания силы тока опережают колебания напряжения на конденсаторе на  $\pi/2$ , что наглядно видно на векторной диаграмме (рис. 41, в). Это означает, что в момент, когда конденсатор начинает заряжаться, сила тока максимальна, а напряжение равно нулю. После того как напряжение достигает максимума, сила тока становится равной нулю и т.д. (рис. 41, б).

Рассмотрим электрическую цепь, содержащую катушку с индуктивностью L (рис. 42, а), омическим сопротивлением и ёмкостью, которыми можно пренебречь ввиду их малости. Если к клеммам цепи приложено напряжение, изменяющееся по гармоническому закону (91), то по цепи потечёт переменный ток, в результате чего в катушке

возникает ЭДС самоиндукции  $E_s = -L \frac{dI}{dt}$ .

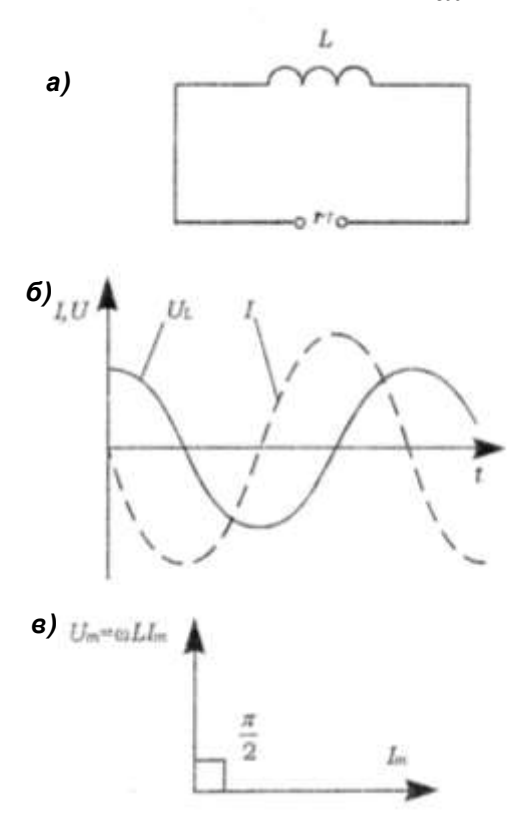

Рис. 42

Поскольку активное сопротивление катушки практически равно нулю, то и напряжённость электрического поля внутри проводника в любой момент времени должна равняться нулю. Иначе сила тока, согласно закону Ома, была бы бесконечно большой. Отсюда следует, что напряжённость вихревого электрического поля  $\vec{E}_i$ , порождаемого переменным магнитным полем, в точности уравновешивается в каждой точке проводника напряжённостью кулоновского поля  $\vec{E}_k$ , создаваемого зарядами, расположенными на зажимах источника и проводах цепи.

Из равенства  $\vec{E}_i = \vec{E}_k$  следует, что работа вихревого поля по перемещению единичного положительного заряда (т.е. ЭДС самоиндукции E<sub>S</sub>) равна по модулю и противоположна по знаку работе кулоновского поля, равной в свою очередь напряжению на концах катушки:

 $E_{\rm S}$  = -U.

Отсюда

$$
U_m \cos \omega t = L \frac{dI}{dt} \,. \tag{94}
$$

Так как внешнее напряжение приложено к катушке индуктивности, то

$$
U_L = L \frac{dI}{dt} \tag{95}
$$

есть падение напряжения на катушке.

Из формулы (94) следует, что

$$
dI = \frac{U_m}{L} \cos \omega t dt.
$$

После интегрирования, принимая постоянную интегрирования равной нулю, получим:

$$
I = \frac{U_m}{\omega L} \sin \omega t = \frac{U_m}{\omega L} \cos(\omega t - \frac{\pi}{2}) = I_m \cos(\omega t - \frac{\pi}{2}), \quad (96)
$$

где  $I_m$  – амплитудное значение тока, А,  $I_m = \frac{U_m}{\omega I}$ , здесь

величина  $\omega L$  – индуктивное сопротивление,  $R_L = \omega L$ .

Из этого следует, что индуктивное сопротивление катушки постоянному току  $(\omega = 0)$  равняется нулю.

Подставляя значение  $U_m = \omega L I_m$  в формулу (94) с учётом выражения (95), получаем  $U_L = \omega L I_m \cos \omega t$ . Сравнивая полученное выражение с формулой (96), приходим к выводу, что падение напряжения на катушке  $U_L$  опережает по фазе

ток I, текущий через катушку, на  $\pi/2$ , что можно видеть на графике (см. рис. 42, б) и векторной диаграмме (рис. 42, в).

Рассмотрим цепь (рис. 43, а), состоящую из резистора с сопротивлением R, катушки индуктивностью L и конденсатора ёмкостью С, на концы которой подаётся переменное напряжение по закону (91). При этом на элементах цепи возникнут падения напряжения  $U_R$ ,  $U_C$  и  $U_L$ . На рис. 43, б приведена векторная диаграмма амплитуд падений напряжений на элементах цепи и результирующего напряжения  $U_m$ . Амплитуда  $U_m$  приложенного напряжения равна сумме амплитуд падений напряжений на элементах цепи. Как видно из рис. 4, б, угол  $\varphi$  равен разности фаз между напряжением на концах цепи и силой тока. Тогда

$$
tg\varphi = \frac{\omega L - 1/(\omega C)}{R}.
$$
 (97)

Из прямоугольного треугольника получаем:

$$
(RI_{m})^{2} + ((\omega L - 1/(\omega C))I_{m})^{2} = U_{m}^{2},
$$

откуда амплитуда силы тока имеет значение

$$
I_m = \frac{U_m}{\sqrt{R^2 + (\omega L - 1/(\omega C))^2}}.
$$
 (98)

Следовательно, если напряжение в цепи изменяется по закону (91), то в цепи потечёт ток

> $I = I<sub>m</sub> \cos(\omega t - \varphi)$ .  $(99)$

где  $\varphi$  и  $I_m$  определяются из уравнений (97) и (99). Графики зависимостей  $U_R$   $U_C$   $U_L$  и  $I$  от времени приведены на рис. 43, в.

Выражение (98) представляет собой закон Ома для цепи переменного тока. Величина

$$
Z = \sqrt{R^2 + \left(\omega L - \frac{1}{\omega C}\right)^2} = \sqrt{R^2 + (R_L - R_C)^2}
$$

называется полным сопротивлением цепи.

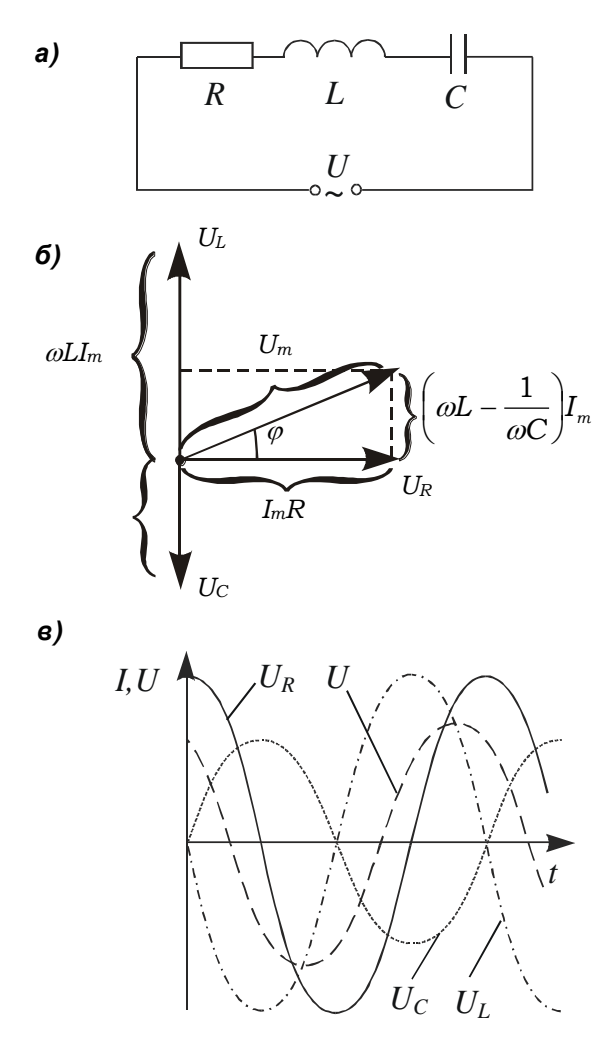

**Рис. 43**

#### Описание установки и методики измерений

Лабораторная установка включает в себя лабораторный модуль и генератор гармонических колебаний (рис. 44). В качестве измерительных приборов используются осциллограф марки GOS–310 и (или) микромультиметр и электронный вольтметр. Схема установки изображена на лицевой панели модуля (рис. 45).

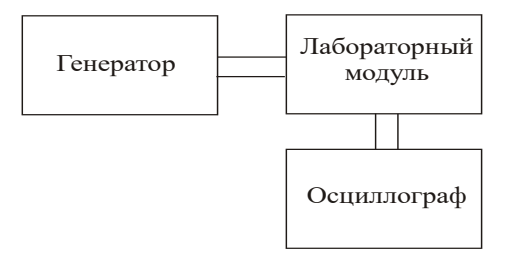

**Рис. 44**

К гнездам «*PQ*» на лицевой панели подключается генератор синусоидальных колебаний. Для определения зависимости реактивного сопротивления от частоты к гнездам «*РА*» подключается микромультиметр, а к гнездам «*POY1*» – электронный осциллограф.

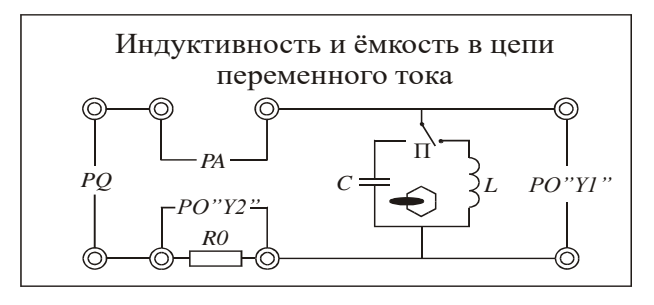

**Рис. 45**

Для определения угла сдвига фаз между током и напряжением к гнездам «*POY1*» одновременно подключаются каналы «INPUT» и «EXT» электронного осциллографа. Развертка осциллографа теперь запускается через «EXT» вход. Это будет эталонный сигнал. Ручкой H.POSITION установите начало изображения на крайнюю левую вертикальную линию шкалы. Отсоедините кабель от входа INPUT и подайте на этот вход сигнал от гнезд «*POY1*».

### Порядок выполнения работы

1. Определение зависимости реактивного сопротивления от частоты:

1) подсоединить к гнездам «*PQ*» на лицевой панели модуля генератор гармонических колебаний;

2) подсоединить к гнездам «РА» микромультиметр, а к гнездам «РОҮI» - электронный осциллограф;

3) включить в сеть генератор гармонических колебаний, микромультиметр, электронный осциллограф;

4) установить напряжение генератора равным 5 В:

5) установить переключатель « $\Pi$ » в положение «С»;

6) изменяя частоту генератора от 300 до 2000 Гц, измерить значения тока и напряжения (5-6 значений), результаты занести в табл. 18;

Таблица 18

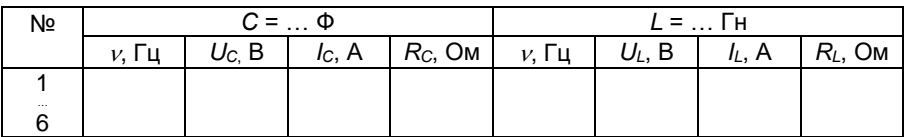

7) установить положение переключателя в положение «L»; 8) проделать те же измерения, что и в п. 6.

#### Примечания:

• ёмкость конденсатора С = 0.086 мкФ:

• индуктивность катушки L = 0.163 Гн;

• сопротивление в цепи  $R = 10$  Ом;

• сопротивление катушки индуктивности  $R_k$  = 67 Ом;

• частота генератора  $v = (0, 5-4, 0)$  кГц.

Обработка результатов измерений:

1) по формуле  $R_C = U_C/I_C$  рассчитать емкостное сопротивление и результаты занести в табл. 18;

2) по формуле  $R_L = U_L/I_L$  рассчитать индуктивное сопротивление и результаты занести в табл. 18;

3) построить график зависимости  $R_L = f(2\pi\mu)$  и определить тангенс угла наклона зависимости к оси абсцисс (tga = L);

4) рассчитать абсолютную и относительную погрешности определения индуктивности;

5) построить график зависимости  $R_c = f(1/2\pi\eta)$  и определить тангенс угла наклона зависимости к оси абсцисс (tg $\beta$  = 1/C);

6) рассчитать абсолютную и относительную погрешности определения ёмкости.

2. Определение угла сдвига фаз между током и напряжением:

1) подсоединить к гнездам «РОУ1» каналы «INPUT» и «EXT»;

- 2) замкнуть перемычкой гнезда «*РА*»;
- 3) установить переключатель «*П*» в положение «*С*»;
- 4) установить значение частоты генератора 500 Гц;

5) установить начало изображения на крайнюю левую вертикальную линию шкалы (рис. 46);

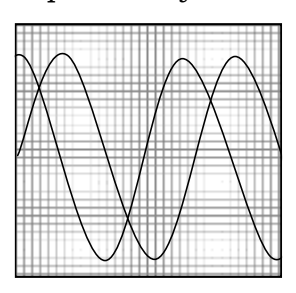

6) отсоединить один из кабелей от входа «*РОY1*» и подать на него сигнал с гнёзд «*POY2*»; измерить координаты *Х*(*I*) и *Х*(*U*) максимумов тока *I* (напряжения на *R*0) и напряжения *U*; примерный вид изображения на экране осциллографа при подключении конденсатора приведён на рис. 46;

Рис. 46

7) измерить число делений по горизонтали между точкой запуска эта-

лонной волны и сравниваемой; фазовый сдвиг может быть рассчитан по формуле *Ф* = 360 *t/T*; величина сигнала, подаваемого на осциллограф с гнёзд «*Y2*», будет пропорциональна току в цепи;

8) установить переключатель «*П*» в положение «*L*»;

9) установить значение частоты генератора, равное 2000 Гн:

10) проделать измерения согласно пп. 6 и 7.

#### Контрольные вопросы

1. Записать закон Ома для цепи, содержащей *R*, *C* и *L*.

2. Чему равен сдвиг фаз между напряжением и током в цепи, содержащей катушку, ёмкость?

3. Изобразить векторную диаграмму для цепи, содержащей *R*, *C* и *L*.

4. Можно ли подобрать *R*, *C* и *L* таким образом, чтобы напряжение на участке цепи, содержащем *R*, *C* и *L* и подключенном к источнику переменного напряжения, было равно нулю?

5. Каким образом можно уменьшить потери электрической энергии, затрачиваемой на прохождение тока в цепи, содержащей *R*, *C*, *L*?

## БИБЛИОГРАФИЧЕСКИЙ СПИСОК

1. Ахматов, А.С. Лабораторный практикум по физике: учеб. пособие для втузов / А.С. Ахматов, В.М. Андреевский, А.И. Кулаков; под ред. А.С. Ахматова. – Москва: Высшая школа, 1980. – 360 с.– Текст: непосредственный.

2. Детлаф, А.А. Курс физики: учеб. пособие / А.А. Детлаф, Б.М. Яворский. – 4-е изд., испр. – Москва: Высшая школа, 2002. – 718 с. – Текст: непосредственный.

3. Иродов, И.Е. Основные законы электромагнетизма: учеб. пособие / И.Е. Иродов. – 2-е изд., стер. – Москва: Высшая школа, 1991. – 288 с. – Текст: непосредственный.

4. Савельев, И.В. Курс общей физики: учеб. пособие. В 3-х т. Т. 2. Электричество и магнетизм. Волны. Оптика / И.В. Савельев. – 16-е изд., стер. – Санкт-Петербург: Лань, 2022. – 500 с. – Текст: непосредственный

5. Судаков, Н.И. Лекции по электромагнетизму: учеб. пособие / Н.И. Судаков, Т.А. Слинкина. – Красноярск: Издво ун-та, 1985. – 128 с. – Текст: непосредственный.

6. Трофимова, Т.И. Курс физики: учеб. пособие / Т.И. Трофимова. – 14-е изд., стер. – Москва: Академия, 2007. – 560 с. – Текст: непосредственный.

7. Чертов, А.Г. Физические величины: Терминология, определения, обозначения, размерности, единицы / А.Г. Чертов. – Москва: Высшая школа, 1990. – 335 с. – Текст: непосредственный

8. Яворский, Б.М. Справочник по физике для инженеров и студентов вузов / Б.М. Яворский, А.А. Детлаф, А.К. Лебедев. – 8-е изд., перераб. и испр. – Москва: Оникс: Мир и образование, 2006. – 1056 с. – Текст: непосредственный

82

# СОДЕРЖАНИЕ

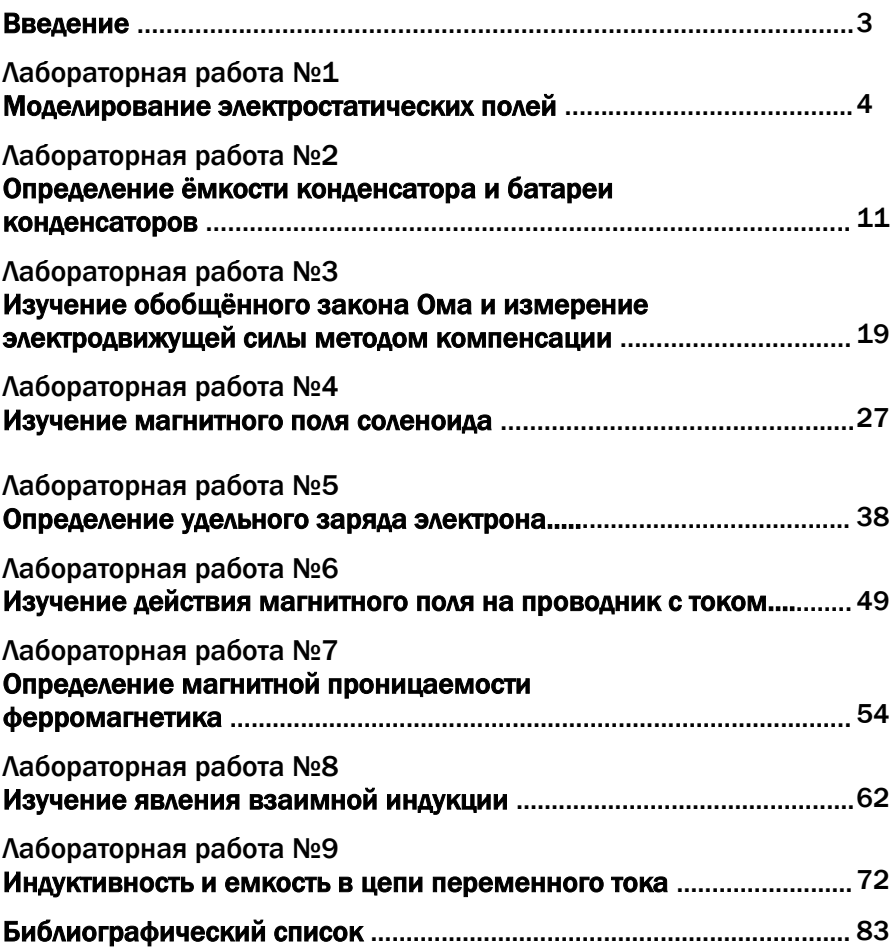

Компьютерная верстка Т.В. Телеляева

Темплан ФГБОУ ВО «ЗГУ» 2023 г., поз. 63. Подписано в печать 10.04.2023. Формат 60х84 1/16. Бум. для копир.-мн.ап. Гарнитура *Bookman Old Style.*  Печать плоская. Усл.п.л. 5,3. Уч.-изд.л. 5,3. Тираж 30 экз. Заказ 33.

663310, Норильск, ул. 50 лет Октября, 7. E-mail: [RIO@norvuz.ru](mailto:RIO@norvuz.ru)

\_\_\_\_\_\_\_\_\_\_\_\_\_\_\_\_\_\_\_\_\_\_\_\_\_\_\_\_\_\_\_\_\_\_\_\_\_\_\_\_\_\_\_\_\_\_\_\_\_\_\_\_\_\_\_\_\_\_\_\_\_\_\_\_\_\_\_\_\_\_\_\_\_\_\_\_\_\_\_\_\_\_\_\_\_\_ Отпечатано с готового оригинал-макета в отделе ЦИТ ФГБОУ ВО «ЗГУ»